# САНКТ-ПЕТЕРБУРГСКИЙ ГОСУДАРСТВЕННЫЙ УНИВЕРСИТЕТ

Коврижных Николай Александрович

# Разработка экономичных схем интегрирования структурно разделённых систем обыкновенных дифференциальных уравнений

Образовательная программа «Математическая кибернетика» Направление подготовки 02.06.01 — «Компьютерные и информационные науки»

Выпускная квалификационная работа

Научный руководитель: д. ф.-м. н., проф. Олемской Игорь Владимирович

Рецензент: д. т. н., проф. Голоскоков Дмитрий Петрович

Санкт-Петербург — 2018

## Оглавление

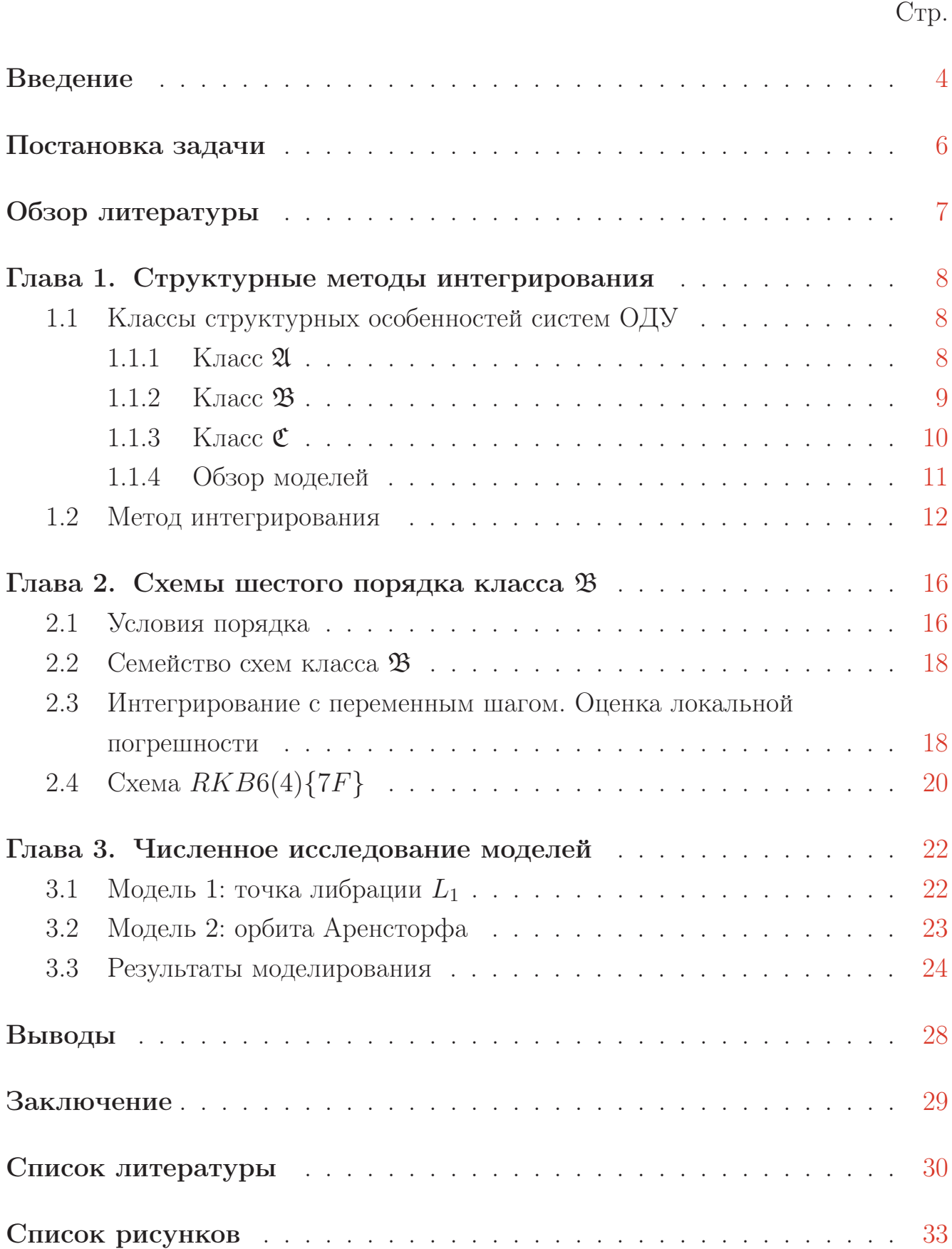

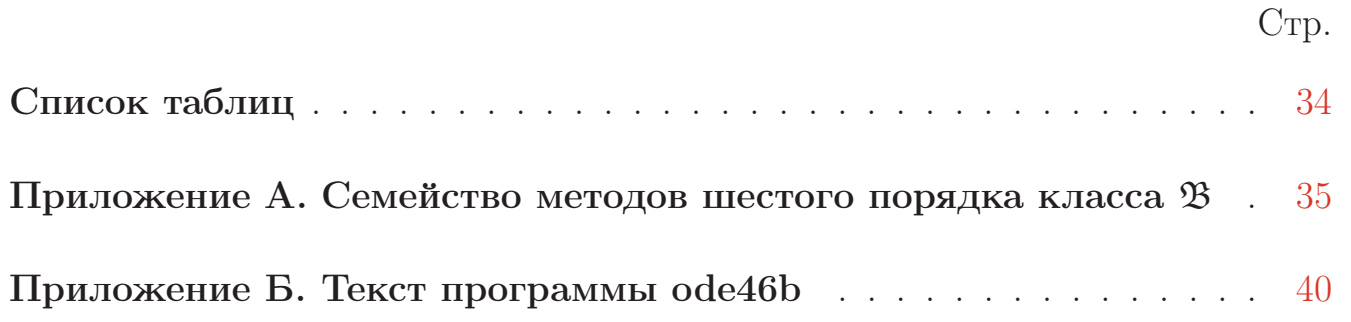

3

### Введение

<span id="page-3-0"></span>Системы дифференциальных уравнений являются одним из основных способов математического моделирования. Математическое описание сложных динамических процессов, протекающих в окружающем мире, зачастую приводит к системам, не имеющим аналитического решения. Кроме того, в некоторых задачах (например, в линейных СОДУ большого размера) вывод точного решения может оказаться сопряжён с трудозатратными вычислениями, и получение приближённого решения с некоторой желаемой точностью будет более оправданным. Поэтому численные методы решения систем дифференциальных уравнений всегда будут необходимым инструментом математического моделирования.

В начале XX века немецкий математик Карл Рунге разработал теорию графических численных методов, показав, как с помощью простейших инженерных инструментов на бумаге производить построения, аналогичные сложным математическим операциям вплоть до приближённого интегрирования скалярных дифференциальных уравнений [1]. Развитие вычислительной техники привело к тому, что теория Рунге оказалась не нужна, однако предложенные им идеи привели к созданию явных одношаговых методов Рунге-Кутты, позволявших получать приближённое решение вплоть до четвёртого порядка точности при сравнительно небольших трудозатратах: для точности порядка р требовалось  $p$  вычислений правой части СОДУ (р-этапные методы одношаговые методы,  $p \leq 4$ ).

Технологический рывок середины XX века принёс новые возможности ЭВМ и вместе с тем предъявил новые требования к точности численного интегрирования. Безрезультатные годы поиска пятиэтапных методов пятого порядка завершились разработкой теории Джона Бутчера, систематизировавшего процесс нахождения методов Рунге-Кутты. Бутчер показал, что для высоких порядков существуют ограничения («барьеры Бутчера»): при  $p \geq 5$  методы р-ого порядка требуют не менее  $p + 1$  вычисление правой части СОДУ [2], а при  $p \geq 7$  — не менее  $p + 2$  [3; 4]. Эти ограничения а также трудоёмкость получения новых методов высокого порядка стали основными аргументами для поиска альтернатив классическим методам типа Рунге-Кутты.

Начиная с 1970-х лет наступает время бурного развития новых методов интегрирования и способов сравнения одних методов с другими. Важными свойствами становятся не только порядок точности, но также возможность автоматического управления длиной шага и устойчивость методов. Эрвин Фельберг одним из первых предложил идею вложенных методов Рунге—Кутты, позволяющих существенно экономить вычисления с помощью автоматического управления длиной шага интегрирования [\[5\]](#page-29-4). Благодаря этому методы Рунге— Кутты обрели новую популярность, и вскоре на их основе были созданы схе-мы Дж. Дорманда и П. Принса [\[6\]](#page-29-5), одна из которых в качестве функции  $ode45$ сейчас является основным интегратором среды MATLAB.

### Постановка задачи

<span id="page-5-0"></span>Барьеры Бутчера являются одним из основных недостатков методов Рунге—Кутты. Способ их преодоления был предложен И. В. Олемским [\[7\]](#page-29-6). Он заключается в анализе структуры СОДУ, разбиении переменных на группы и модификации классической схемы Рунге—Кутты. Для многих задач, особенно в области механики, возможно сократить количество вычислений правой части системы, сохранив порядок точности. На основе структурного подхода было построено несколько вложенных схем, превосходящих по своим характеристикам известные аналоги. К примеру, метод пятого порядка точности требует в полтора раза меньше обращений к правой части (4 вместо 6).

Целью работы является построение экономичного метода интегрирования, преодолевающего барьер Бутчера для  $p = 6$  (требующего менее семи вычислений правой части СОДУ). Кроме того, метод должен сопровождаться алгоритмом оценки локальной погрешности на шаге. Подтверждение соответствия заявленному порядку производится путём сравнения с уже существующими методами того же порядка на известных моделях.

## Обзор литературы

<span id="page-6-0"></span>Несмотря на долгую историю, методы Рунге-Кутты по-прежнему привлекают много внимания. Популярна идея разбиения переменных на несколько групп с последующим применением к каждой группе отдельной вычислительной схемы. К примеру, ранние работы были связаны с разбиением жёстких задач на «жёсткую» и «нежёсткую» компоненты и построению явно-неявных методов  $[8]$ .

Существуют работы, посвящённые разбиению СОДУ на «быстрые» и «медленные» компоненты для лучшего контроля динамических процессов в больших системах [9], а также получению схем с определёнными численными свойствами [10; 11].

Схожие идеи встречаются при решении систем уравнений в частных производных [12]. В работе [13] предложена идея непрерывных расширений структурных методов, дающих приближение к решению на всём интервале интегрирования, и продемонстрировано их применение для интегрирования систем с запаздыванием.

### <span id="page-7-0"></span>Глава 1. Структурные методы интегрирования

#### <span id="page-7-1"></span>Классы структурных особенностей систем ОДУ  $1.1$

Исторически первым использованием структуры системы обыкновенных дифференциальных уравнений для построения экономичных схем численного интегрирования можно считать методы Нюстрёма. В случае системы уравнений второго порядка  $y'' = f(x,y,y')$  алгоритм, предложенный Нюстрёмом, позволяет сократить машинную память, используемую при вычислениях. Однако настоящее преимущество возникает в том случае, когда правая часть не зависит от первой производной  $y'$ . Для систем вида

<span id="page-7-3"></span>
$$
y'' = f(x, y) \tag{1.1}
$$

удаётся сократить также и количество вычислений функции  $f$ , которые, как правило, занимают основную часть времени вычислительного процесса. Например, в то время, когда классические методы Рунге-Кутты для достижения пятого порядка точности требуют минимум шести вычислений правой части, метод Нюстрёма требует только четырёх, что даёт экономию в полтора раза.

Под термином «система ОДУ со структурными особенностями» обычно полагают то, что рассматриваемая система принадлежит к одному из трёх классов 21. В или С.

### 1.1.1 Класс  $\mathfrak A$

<span id="page-7-2"></span>К классу 24 относятся системы с перекрёстной структурой зависимостей:

<span id="page-7-4"></span>
$$
\begin{cases}\ny_1' = f_1(x, y_2), \\
y_2' = f_2(x, y_1),\n\end{cases} \tag{1.2}
$$

$$
x \in [X_0, X_k] \subset \mathbb{R},
$$
  
\n
$$
y_s : [X_0, X_k] \longrightarrow \mathbb{R}^{r_s}, \quad s = 1, 2,
$$
  
\n
$$
f_1 : [X_0, X_k] \times \mathbb{R}^{r_2} \longrightarrow \mathbb{R}^{r_1},
$$
  
\n
$$
f_2 : [X_0, X_k] \times \mathbb{R}^{r_1} \longrightarrow \mathbb{R}^{r_2}.
$$

Можно видеть, что этот класс является обобщением систем второго порядка, не зависящих от первой производной. Каждая система вида  $y'' = f(x, y)$ с помощью введения обозначений  $y_1 = y$ ,  $y_2 = y'$  может быть записана в виде системы первого порядка с перекрёстной системой связей

$$
\begin{cases}\ny_1' = y_2, \\
y_2' = f_2(x, y_1).\n\end{cases} (1.3)
$$

Важным качеством при этом является то, что, в отличие от систем второго порядка, две группы переменных могут иметь разную размерность.

### 1.1.2 K  $\text{H}$  K  $\text{H}$

<span id="page-8-0"></span>К классу <sup>3</sup> относятся системы со следующей структурой зависимостей:

<span id="page-8-1"></span>
$$
\begin{cases}\ny'_i = f_i(x, y_1, \dots, y_{i-1}, y_{l+1}, \dots, y_n), & i = 1, 2, \dots, l, \\
y'_j = f_j(x, y_1, \dots, y_{j-1}), & j = l+1, \dots, n,\n\end{cases}\n\tag{1.4}
$$

$$
\rho = \sum_{\nu=1}^{n} r_{\nu}, \quad x \in [X_0, X_k] \subset \mathbb{R}, \qquad y_s : [X_0, X_k] \longrightarrow \mathbb{R}^{r_s}, \quad s = 1, \dots, n,
$$
  

$$
f_i : [X_0, X_k] \times \mathbb{R}^{p - \hat{r}^i} \longrightarrow \mathbb{R}^{r_i}, \qquad \hat{r}^i = \sum_{\nu=i}^{l} r_{\nu}, \qquad i = 1, 2, \dots, l,
$$
  

$$
f_j : [X_0, X_k] \times \mathbb{R}^{p - \bar{r}^j} \longrightarrow \mathbb{R}^{r_j}, \qquad \bar{r}^j = \sum_{\nu=j}^{n} r_{\nu}, \qquad j = l + 1, \dots, n.
$$

Этот класс является обобщением класса 24: в системах такого вида неизвестные двух групп могут зависеть не только от противоположной группы, но и от неизвестных своей группы, имеющих меньший индекс.

## <span id="page-9-3"></span><span id="page-9-2"></span><span id="page-9-1"></span>1.1.3 Класс  $\mathfrak{C}$

<span id="page-9-0"></span>Следующее обобщение - класс  $\mathfrak{C}$ , к нему относятся системы с т.н. «общей» группой  $y_0$ :

$$
(1.5)
$$
\n $y'_0 = f_0(x, y_0, \dots, y_n),$ 

$$
y'_{i} = f_{i}(x, y_{0}, \dots, y_{i-1}, y_{l+1}, \dots, y_{n}), \qquad i = 1, 2, \dots, l,
$$
 (1.6)

$$
\begin{cases} y'_j = f_j(x, y_0, \dots, y_{j-1}), & j = l+1, \dots, n, \end{cases} \tag{1.7}
$$

$$
\rho = \sum_{\mathbf{v}=0}^{n} r_{\mathbf{v}}, \quad x \in [X_0, X_k] \subset \mathbb{R}, \qquad y_s : [X_0, X_k] \longrightarrow \mathbb{R}^{r_s}, \quad s = 0, \dots, n,
$$
  

$$
f_0 : [X_0, X_k] \times \mathbb{R}^{\rho} \longrightarrow \mathbb{R}^{r_0},
$$
  

$$
f_i : [X_0, X_k] \times \mathbb{R}^{\rho - \hat{r}^i} \longrightarrow \mathbb{R}^{r_i}, \qquad \hat{r}^i = \sum_{\mathbf{v}=i}^{l} r_{\mathbf{v}}, \qquad i = 1, 2, \dots, l,
$$
  

$$
f_j : [X_0, X_k] \times \mathbb{R}^{\rho - \hat{r}^j} \longrightarrow \mathbb{R}^{r_j}, \qquad \bar{r}^j = \sum_{\mathbf{v}=j}^{n} r_{\mathbf{v}}, \qquad j = l + 1, \dots, n.
$$

Последовательная вложенность классов 24, В и С позволяет использовать одни и те же названия для групп переменных  $y_k$ : здесь и далее мы будем называть их нулевой  $(1.5)$ , первой  $(1.6)$  и второй  $(1.7)$ . В литературе также часто называют нулевую группу общей, а первую и вторую обозначают как *i*-ю и *j*-ю.

Нулевая группа - единственная, в которой производная какого-либо параметра системы может зависеть от него самого.

В случаях классов В и С любая группа может быть вырожденной: например, система вида

$$
\begin{cases}\ny'_0 = f_0(t, y_0, y_1), \\
y'_1 = f_0(t, y_0)\n\end{cases}
$$

принадлежит классу  $\mathfrak{C}$  (группа 2 отсутствует).

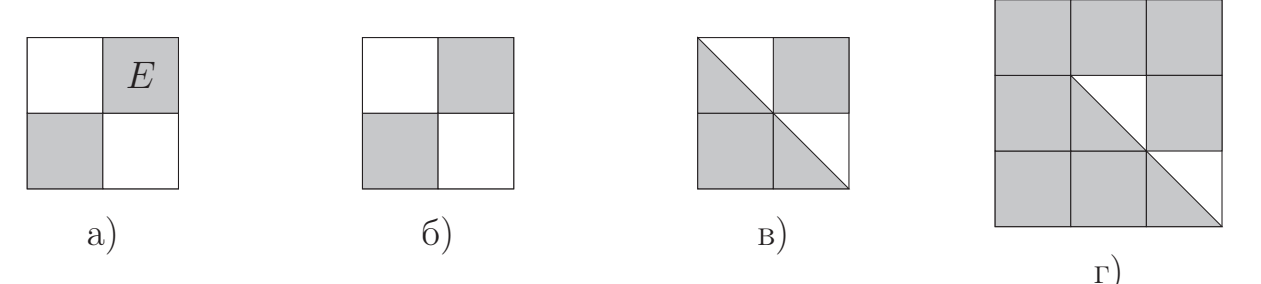

а) методы Нюстрёма ( $E$  обозначает единичную матрицу); б) класс  $\mathfrak{A};$  в) класс  $\mathfrak{B};$  г) класс  $\mathfrak{C}$ Рисунок 1.1 — Структуры допустимых зависимостей в СОДУ

<span id="page-10-1"></span>1.1.4 Обзор моделей

<span id="page-10-0"></span>Поведение многих математических моделей описывается дифференциальными уравнениями второго порядка вида вида [1.1.](#page-7-3) Как уже было показано, каждая такая система может быть приведена к перекрёстному виду [1.2](#page-7-4) (класс A) с помощью введения новых переменных. Существуют также и модели, описываемые системами класса  $\mathfrak{A}$ , но не являющиеся системами второго порядка. Примером такой задачи может являться движение неуправляемого космического аппарата (КА) вокрут точек либрации  $L_1$  и  $L_2$  [\[14\]](#page-30-2).

Более сложные задачи относительного движения нескольких тел также часто могут быть приведены к виду [1.4](#page-8-1) (класс  $\mathfrak{B}$ ). Например:

- 1. Модель Хилла—Клохесси—Уилтшира: движение объектов в окрестности искусственного спутника Земли [\[15\]](#page-30-3).
- 2. Модель Чаунера—Хемпеля: движение двух спутников по эллиптической орбите [\[16\]](#page-30-4).
- 3. Модель Швайгарта—Седвика: движение КА в геопотенциальном поле [\[17\]](#page-30-5).
- 4. Орбита Аренсторфа: периодическое движение КА в гравитационном поле Земли и Луны [\[18\]](#page-30-6).

Все эти модели описываются системами второго порядка, однако при соотвествующем переопределении переменных (менее очевидном, чем описанное выше для класса  $\mathfrak{A}$ ) могут быть отнесены к классу  $\mathfrak{B}$ . Пример такого переопределения для орбиты Аренсторфа будет рассмотрен ниже при проведении численных экспериментов.

Очевидно также, что любая система ОДУ, описывающая какую-либо модель, может быть представлена как система класса С, содержащая лишь нулевую группу. Однако представление системы как имеющей только нулевую группу не принесёт результата по сравнению с классическими методами Рунге-Кутты, поскольку преимущество структурных методов заключается именно в экономии на вычислениях правых частей первой и второй группы.

Многие встречающиеся в реальной жизни системы имеют структуру, не позволяющую сразу выделить первую или вторую группу уравнений, однако с помощью простого переопределения переменных удаётся привести их к необходимому виду. К примеру, если зависимости производных представляют собой двудольный граф, она является системой класса 21. Существует также алгоритм, позволяющий переопределять параметры системы таким способом, чтобы первая и вторая группа имели максимальный возможный размер [19].

#### Метод интегрирования  $1.2$

<span id="page-11-0"></span>Метод интегрирования систем класса С. Будем считать, что нам известно точное решение  $y_s(x)$ ,  $s = 0, ..., n$ , системы 1.5-1.7 в точке  $x \in [X_0, X_k]$ . Не умаляя общности рассуждений, для простоты вывода будем считать  $r_s =$  $1, s = 0, \ldots, n.$ 

Для численного интегрирования систем  $1.5-1.7$  рассматривается явный одношаговый метод [20]. В предположении достаточной гладкости правой части рассматриваемой системы приближение  $\tilde{y}_s$  к точному решению  $y_s(x+h)$ ,  $s=$  $1, \ldots, n$  в точке  $x + h \in [X_0, X_k]$  ищется в виде:

$$
y_0(x+h) \approx \tilde{y}(x+h) = y_0(x) + h \sum_{\nu=1}^{m_0} b_{0\nu} k_{0,\nu}(h), \qquad (1.8)
$$

$$
y_i(x+h) \approx \tilde{y}_i(x+h) = y_i(x) + h \sum_{\nu=1}^{m_1} b_{1\nu} k_{i,\nu}(h), \qquad i = 1, ..., l,
$$
 (1.9)

$$
y_j(x+h) \approx \tilde{y}_j(x+h) = y_j(x) + h \sum_{\nu=1}^{m} b_{2\nu} k_{j,\nu}(h), \quad j = l+1, ..., n,
$$
 (1.10)

причём  $k_{s,w}\equiv k_{s,w}(h)$ вычисляются в строгой последовательности

<span id="page-12-0"></span>
$$
k_{0,1},\ldots, k_{n,1}, k_{0,2},\ldots, k_{n,2}, k_{0,3}, k_{1,3},\ldots
$$
\n
$$
(1.11)
$$

по формулам

$$
k_{0,\nu} = f_0\left(x + c_{0\nu}h, \frac{v-1}{\mu} a_{00\nu\mu} k_{0,\mu}(h), \frac{v-1}{\mu} a_{01\nu\mu} k_{1,\mu}(h), \frac{v-1}{\mu} a_{01\nu\mu} k_{1,\mu}(h), \dots, y_{i-1} + h \sum_{\mu=1}^{v-1} a_{01\nu\mu} k_{l,\mu}(h), \frac{v-1}{\mu} a_{02\nu\mu} k_{l+\mu}(h), \frac{v-1}{\mu} a_{02\nu\mu} k_{n,\mu}(h) \right),
$$
\n
$$
k_{1,\nu} = f_1\left(x + c_{1,\nu}h\right) \tag{1.12}
$$

$$
k_{i,\nu} = f_i\left(x + c_{1\nu}h, \n\int_{\mu=1}^{\nu} a_{10\nu\mu}k_{0,\mu}(h), \n\int_{\mu=1}^{\nu} a_{11\nu\mu}k_{1,\mu}(h), \n\ldots, y_{i-1} + h\sum_{\mu=1}^{\nu} a_{11\nu\mu}k_{i-1,\mu}(h), \n\ldots, y_{i+1} + h\sum_{\mu=1}^{\nu-1} a_{12\nu\mu}k_{i+1,\mu}(h), \ldots, y_n + h\sum_{\mu=1}^{\nu-1} a_{12\nu\mu}k_{n,\mu}(h)\right), \quad i = 1, \ldots, l,
$$
\n(1.13)

$$
k_{j,\nu} = f_j\left(x + c_{2\nu}h, \n\int_{\mu=1}^{\nu} a_{20\nu\mu}k_{0,\mu}(h), \n\int_{\mu=1}^{\nu} a_{21\nu\mu}k_{1,\mu}(h), \n\ldots, y_{i-1} + h\sum_{\mu=1}^{\nu} a_{21\nu\mu}k_{l,\mu}(h), \n\ldots, y_{i+1} + h\sum_{\mu=1}^{\nu} a_{22\nu\mu}k_{l+1,\mu}(h), \ldots, y_n + h\sum_{\mu=1}^{\nu} a_{22\nu\mu}k_{j-1,\mu}(h)\right), \quad j = l+1, \ldots, n.
$$
\n(1.14)

<span id="page-12-1"></span>Параметрами метода являются коэффициенты  $a_{w_1w_2v\mu}$  (матрицы этих коэффициентов будем обозначать как  $A_{w_1w_2}$ ),  $b_{w_1{\mathbf v}},\,c_{w_1{\mathbf v}},\,w_1,w_2\in\{0,1,2\}.$  Говорят,

что метод имеет порядок р, если

$$
|y_s(x+h)-\tilde{y}_s| \approx O(h^{p+1}), \qquad s=0,\ldots,n.
$$

Строгий порядок вычисления значений  $k$  связывает количество этапов по каждой группе:  $m_1 \leq m_0 \leq m_1 + 1$ . Основная идея структурного подхода заключается в алгоритмическом использовании структурных особенностей математической модели для сокращения числа обращений к правым частям первой и второй групп уравнений, поэтому мы будем считать далее  $m = m_0 =$  $m_1 + 1.$ 

Для того, чтобы метод был явным, необходимо, чтобы матрицы  $A_{10}$ ,  $A_{20}$ ,  $A_{11}$ ,  $A_{21}$  и  $A_{22}$  были нижнетреугольными, а матрицы  $A_{00}$ ,  $A_{01}$ ,  $A_{02}$  и  $A_{12}$  строго нижнетреугольными. В этом случае к моменту вычисления каждого из выражений 1.12-1.14 аргументы в их правых частях будут уже известны. В табл. 1 приведён компактный общий вид коэффициентов явного метода при  $m = m_0 = m_1 + 1$  (для удобства индексы отделены запятыми). Дополнительное требование  $a_{1111} = a_{1011} = 0$  обусловлено часто используемым предположением  $c_{w_1v} = \sum_{\mu} a_{w_1w_2v\mu}, \quad w_1,w_2 \in \{0,1,2\}$  и тем, что  $a_{1211} = 0$ .

Замечание 1. В случае, когда система состоит только из нулевой группы, метод вырождается в классический метод Рунге-Кутты с коэффициентами  $A = A_{00}, b = b_0, c = c_0$  и количеством этапов  $s = m_0$ :

<span id="page-13-0"></span>
$$
y(x+h) \approx \tilde{y}(x+h) = y(x) + h \sum_{\nu=1}^{s} b_{\nu} k_{\nu}(h),
$$
\n
$$
k_{\nu} = f\left(x + c_{\nu}h, y + h \sum_{\mu=1}^{s} a_{\nu\mu} k_{\mu}(h)\right),
$$
\n(1.15)

Замечание 2. В силу того, что системы класса  $\mathfrak B$  отличаются от систем класса С лишь отсутствием нулевой группы, рассмотренный метод можно применить и к ним, просто исключив из всех формул параметры с индексом 0. То же касается и систем класса 21: достаточно вдобавок исключить все параметры, использующие зависимости внутри первой группы и внутри второй. Табличные записи коэффициентов для обеих схем будут содержать коэффициенты  $b_{1v}$ ,  $b_{2v}$ ,  $c_{1v}, c_{2v}, a_{12vu}, a_{21vu}, a$  для схемы класса  $\mathfrak{B}$  дополнительно  $a_{11vu}$  и  $a_{22vu}$ . Требования к треугольности матриц для явных методов останутся теми же.

| $c_{0,\nu}$    |                   | $a_{0,0,\nu,\mu}$ |                                           | $a_{0,1,\nu,\mu}$ |                   |                  |                                         | $a_{0,2,\nu,\mu}$ |                   |                 |                                         | $b_{0,\nu}$       |                |
|----------------|-------------------|-------------------|-------------------------------------------|-------------------|-------------------|------------------|-----------------------------------------|-------------------|-------------------|-----------------|-----------------------------------------|-------------------|----------------|
| $\overline{0}$ | $\overline{0}$    | $\overline{0}$    | $\ldots$ .                                | $\overline{0}$    | $\overline{0}$    | $\overline{0}$   | $\cdots$                                | $\overline{0}$    | $\overline{0}$    | $\overline{0}$  | $\cdots$                                | $\theta$          | $b_{0,1}$      |
| $c_{0,2}$      | $a_{0,0,2,1}$     | $\theta$          | $\sim$ $\sim$ $\sim$                      | $\theta$          | $a_{0,1,2,1}$     | $\theta$         | $\cdots$                                | $\overline{0}$    | $a_{0,2,2,1}$     | $\theta$        | $\cdots$                                | $\theta$          | $b_{0,2}$      |
| ÷              |                   |                   | $\mathcal{N}_{\mathcal{A},\mathcal{C}}$   |                   | ÷                 |                  | $\mathcal{O}_{\mathcal{A},\mathcal{C}}$ | $\bullet$         |                   |                 | $\mathcal{O}_{\mathcal{A}_\mathcal{A}}$ |                   | $\ddot{\cdot}$ |
| $c_{0,m-1}$    | $a_{0,0,m-1,1}$   | $a_{0,0,m-1,2}$   | $\sim$ $\sim$ $\sim$                      | $\overline{0}$    | $a_{0,1,m-1,1}$   | $a_{0,1,m-1,2}$  | $\sim$ $\sim$ $\sim$                    | $\theta$          | $a_{0,2,m-1,1}$   | $a_{0,2,m-1,2}$ | $\ldots$ .                              | 0                 | $b_{0,m-1}$    |
| $c_{0,m}$      | $a_{0,0,m,1}$     | $a_{0,0,m,2}$     | $\sim$ $\sim$ $\sim$                      | $a_{0,0,m,m-1}$   | $a_{0,1,m,1}$     | $a_{0,1,m,2}$    | $\ldots$ .                              | $a_{0,1,m,m-1}$   | $a_{0,2,m,1}$     | $a_{0,2,m,2}$   | $\ldots$ .                              | $a_{0,2,m,m-1}$   | $b_{0,m}$      |
| $c_{1,v}$      | $a_{1,0,\nu,\mu}$ |                   |                                           |                   | $a_{1,1,\nu,\mu}$ |                  |                                         |                   | $a_{1,2,\nu,\mu}$ |                 |                                         |                   | $b_{1,\nu}$    |
| $\overline{0}$ | $\overline{0}$    | $\overline{0}$    | $\ldots$ .                                | $\overline{0}$    | $\theta$          | $\boldsymbol{0}$ | $\ldots$ .                              | $\theta$          | $\overline{0}$    | $\overline{0}$  | $\cdots$                                | $\theta$          | $b_{1,1}$      |
| $c_{1,2}$      | $a_{1,0,2,1}$     | $a_{1,0,2,2}$     | $\cdots$                                  | $\boldsymbol{0}$  | $a_{1,1,2,1}$     | $a_{1,1,2,2}$    | $\ldots$                                | $\boldsymbol{0}$  | $a_{1,2,2,1}$     | $\Omega$        | $\cdots$                                | $\boldsymbol{0}$  | $b_{1,2}$      |
| ÷.             |                   |                   | $\mathcal{V}_{\mathcal{A}_{\mathcal{A}}}$ |                   |                   |                  | Ν,                                      |                   |                   |                 | $\gamma_{\rm{th}}$                      |                   |                |
| $c_{1,m-2}$    | $a_{1,0,m-2,1}$   | $a_{1,0,m-2,2}$   | $\sim$ $\sim$ $\sim$                      | $\overline{0}$    | $a_{1,1,m-2,1}$   | $a_{1,1,m-2,2}$  | $\sim$ $\sim$ $\sim$                    | $\overline{0}$    | $a_{1,2,m-2,1}$   | $a_{1,2,m-2,2}$ | $\sim$ $\sim$ $\sim$                    | $\theta$          | $b_{1,m-2}$    |
| $c_{1,m-1}$    | $a_{1,0,m-1,1}$   | $a_{1,0,m-1,2}$   | $\sim$ $\sim$ $\sim$                      | $a_{1,0,m-1,m-1}$ | $a_{1,1,m-1,1}$   | $a_{1,1,m-1,2}$  | $\sim$ $\sim$ $\sim$                    | $a_{1,1,m-1,m-1}$ | $a_{1,2,m-1,1}$   | $a_{1,2,m-1,2}$ | $\sim$ $\sim$ $\sim$                    | $\theta$          | $b_{1,m-1}$    |
| $c_{2,\nu}$    | $a_{2,0,\nu,\mu}$ |                   |                                           |                   | $a_{2,1,\nu,\mu}$ |                  |                                         |                   | $a_{2,2,\nu,\mu}$ |                 |                                         |                   | $b_{2,\nu}$    |
| $c_{2,1}$      | $a_{2,0,1,1}$     | $\overline{0}$    | .                                         | $\overline{0}$    | $a_{2,1,1,1}$     | $\overline{0}$   | $\cdots$                                | $\overline{0}$    | $a_{2,2,1,1}$     | $\overline{0}$  | $\ldots$                                | $\theta$          | $b_{2,1}$      |
| $c_{2,2}$      | $a_{2,0,2,1}$     | $a_{2,0,2,2}$     | $\sim$ $\sim$ $\sim$                      | $\boldsymbol{0}$  | $a_{2,1,2,1}$     | $a_{2,1,2,2}$    | $\ldots$                                | $\theta$          | $a_{2,2,2,1}$     | $a_{2,2,2,2}$   | $\ldots$                                | $\theta$          | $b_{2,2}$      |
| ŧ.             |                   |                   | $\mathcal{N}_{\mathcal{A},\mathcal{C}}$   |                   |                   |                  | $\mathcal{N}_{\mathcal{A},\mathcal{C}}$ |                   |                   |                 | $\mathcal{O}_{\mathcal{A},\mathcal{C}}$ |                   |                |
| $c_{2,m-2}$    | $a_{2,0,m-2,1}$   | $a_{2,0,m-2,2}$   | $\sim$ $\sim$ $\sim$                      | $\overline{0}$    | $a_{2,1,m-2,1}$   | $a_{2,1,m-2,2}$  | $\sim$ $\sim$ $\sim$                    | $\overline{0}$    | $a_{2,2,m-2,1}$   | $a_{2,2,m-2,2}$ | $\cdots$                                | $\boldsymbol{0}$  | $b_{2,m-2}$    |
| $c_{2,m-1}$    | $a_{2,0,m-1,1}$   | $a_{2,0,m-1,2}$   | $\cdots$                                  | $a_{2,0,m-1,m-1}$ | $a_{2,1,m-1,1}$   | $a_{2,1,m-1,2}$  | $\cdots$                                | $a_{2,1,m-1,m-1}$ | $a_{2,2,m-1,1}$   | $a_{2,2,m-1,2}$ | $\alpha \rightarrow \alpha \gamma$      | $a_{2,2,m-1,m-1}$ | $b_{2,m-1}$    |

<span id="page-14-0"></span><u>Таблица 1 — Коэффициенты явного метода класса  $\mathfrak{C}$  при  $m = m_0 = m_1 + 1$ </u>

### <span id="page-15-0"></span>Глава 2. Схемы шестого порядка класса  $\mathfrak B$

#### $2.1$ Условия порядка

<span id="page-15-1"></span>Коэффициенты схемы интегрирования типа Рунге-Кутты должны удовлетворять системе условий порядка. Эти условия представляют собой алгебраические уравнения, получающиеся при приравнивании соответствующих членов ряда Тейлора точного у и приближённого  $\tilde{y}$  решений вплоть до p-го, где  $p$  — порядок метода. Размеры системы условий порядка для классических и структурных методов типа Рунге-Кутты приведены в таблице 2.

<span id="page-15-2"></span>

| класс метода   | количество условий порядка |   |                |    |         |      |  |  |
|----------------|----------------------------|---|----------------|----|---------|------|--|--|
| RK             |                            | 2 | $\overline{4}$ | 8  | 17      | 37   |  |  |
| $\mathfrak A$  |                            |   | 8              | 16 | 34      | 74   |  |  |
| $\mathfrak{B}$ | ٠,                         |   | 10             | 28 | 88      | 292  |  |  |
|                | 3                          | 6 | 18             | 66 | 276     | 1224 |  |  |
| порядок метода |                            | റ | 3              |    | $\cdot$ | 6    |  |  |

Таблица 2 — Размеры системы условий порядка

Быстрый рост количества уравнений с ростом порядка вынуждает автоматизировать процесс их получения. Джон Бутчер развил теорию помеченных деревьев, с помощью которой можно однозначно сопоставить каждый элементарный дифференциал  $\Phi$  некоему древовидному графу  $\tau(\Phi)$ . В классической теории для получения полного набора условий требуется выписать все помеченные деревья порядка не выше р (порядком дерева называется количество его вершин) и соответствующие им уравнения. Примеры соответствия деревьев и уравнений приведены в таблице 3.

В работе [21] предложена модификация этой теории, предназначенная для методов класса  $\mathfrak C$  и представлены условия порядка до пятого включительно. В случае структурных методов класса  $\mathfrak C$  помимо получения полного набора деревьев необходимо сопоставить индекс 0, 1 или 2 каждой вершине, имеющей потомков. Большим количеством возможных расстановок индексов и объясняется возрастание размера системы при переходе к структурным методам.

| $100,$ ніц $\alpha$<br>$\tau$ | $\gamma(\tau)$ | rrpmncpor nocrpocinin yesiophii nophana<br>условие порядка                                                                                                    |
|-------------------------------|----------------|----------------------------------------------------------------------------------------------------|
| $\overline{0}$                | $\mathbf{1}$   | $\sum b_{0\nu}=1$                                                                                                    |
|                               | $2\,$          | $\sum_{v} b_{1v} c_{1v} = \frac{1}{2}$                                                                                                    |
|                               | 3              | $\sum_{\mathbf{v}} b_{0\mathbf{v}} c_{0\mathbf{v}}^2 = \frac{1}{3}$                                                                                                    |
|                               | 6              | $\sum_{\nu} b_{1\nu} \sum_{\mu} a_{11\nu\mu} c_{1\mu} = \frac{1}{6}$                                                                                                    |
|                               | $\overline{5}$ | $\sum_{\nu} b_{2\nu} c_{2\nu}^4 = \frac{1}{5}$                                                                                                    |
|                               | 36             | $\sum_{\mathsf{v}} b_{2\mathsf{v}} \left( \sum_{\mathsf{\mu}} a_{20\mathsf{v}\mathsf{\mu}} c_{0\mathsf{\mu}}^2 \right) \cdot \left( \sum_{\mathsf{\mu}} a_{21\mathsf{v}\mathsf{\mu}} c_{1\mathsf{\mu}} \right) = \frac{1}{36}$ |
|                               | 24             | $\sum_{\mathbf{v}} b_{2\mathbf{v}} c_{2\mathbf{v}}^1 \sum_{\mu} a_{22\mathbf{v} \mu} c_{2\mu}^3 = \frac{1}{24}$                                                                                                    |
| $\hat{0}'$                    | 48             | $\sum_{\nu} b_{0\nu} c_{0\nu} \sum_{\mu} a_{01\nu\mu} c_{1\mu} \sum_{\xi} a_{10\mu\xi} c_{0\xi} = \frac{1}{48}$                                                                                                    |
|                               | 120            | $\sum_{\mathbf{v}} b_{2\mathbf{v}} \sum_{\mathbf{\mu}} a_{21\mathbf{v}\mathbf{\mu}} \sum_{\mathbf{k}} a_{11\mathbf{\mu}} \varepsilon_{1}^3 = \frac{1}{120}$                                                                    |

<span id="page-16-0"></span>Таблица 3 — Примеры построения условий порядка

Отметим, что систему условий для методов класса  $\mathfrak B$  того же порядка можно получить из неё, отбросив все уравнения, соответствующие деревьям, содержащим вершины с индексом 0 (поскольку используются только индексы 1 и 2).

Аналогично, систему условий порядка для методов класса 24 можно получить из последней отбрасыванием деревьев, имеющих рёбра вида  $1-1$  и  $2-2$ . Таким образом останутся только те деревья, рёбра которых соединяют вершины с разными индексами.

#### $2.2$ Семейство схем класса  $\mathfrak B$

<span id="page-17-0"></span>Система условий шестого порядка для методов класса  $\mathfrak B$  состоит из 292 алгебраических уравнений. Было получено семипараметрическое семейство решений этой системы со свободными параметрами  $c_{12} = \alpha_1 c_{13} = \alpha_2 c_{14} = \alpha_3$  $c_{23} = \alpha_4$   $c_{24} = \alpha_5$   $a_{1132} = \alpha_6$  и  $a_{2243} = \alpha_7$ . В прил. А представлены значения ненулевых параметров метода.

#### <span id="page-17-1"></span>2.3 Интегрирование с переменным шагом. Оценка локальной погрешности

Регулирование длины шага интегрирования является основным инструментом при численном решении задачи Коши. Малая длина шага, как правило, даёт большую точность, однако приводит и к большим вычислительным затратам. Неоправданно высокие вычислительные затраты в свою очередь могут привести к тому, что основной составляющей глобальной погрешности станет накопившаяся ошибка округления.

Кроме того, во многих моделях интервал интегрирования можно разделить на «быстрые» и «медленные» участки: в первом случае переменные меняются «быстро», и для удержания локальной погрешности в заданных рамках приходится делать малые шаги, во втором - «медленно», и можно увеличить длину шага, чтобы ускорить вычислительный процесс.

Вложенные методы. Обозначим результат применения метода Рунге-Кутты 1.15 на одном шаге длины  $h$  как

$$
\tilde{y} = RK(x_0, y_0, f, A, b, h),\tag{2.1}
$$

где  $y_0$  и  $f$  — параметры задачи Коши, А и  $b$  — коэффициенты конкретной схемы Рунге-Кутты,  $h-$ длина шага итегрирования.

Главный параметр, в соответствии с которым изменяют длину шага – это локальная погрешность, которая на каждом шаге не должна превышать некоей заданной величины tol. Э. Фельберг предложил оценивать локальную погрешность, вычисляя одновременно два приближения:  $\tilde{y}_1 = R K(x_0, y_0, f, A, b, h)$ порядка  $p \times \tilde{q}_2 = RK(x_0, y_0, f, A, d, h)$  порядка  $q \lt p$ , то есть с помощью двух схем Рунге-Кутты, отличающихся лишь весовыми коэффициентами  $b$  и  $d$ . Главные члены локальных погрешностей для этих приближений будут соответственны равны  $\Delta_1 = C_1 h^{p+1}$  и  $\Delta_2 = C_2 h^{q+1}$ , где  $C_1$  и  $C_2$ — некоторые скаляры.

Матрицы коэффициентов А для обеих схем одинаковы, поэтому оба приближения можно получить, не затрачивая лишнее время на вычисления правых частей СОДУ. Подобные пары получили название вложенных методов. Поскольку  $\tilde{y}_1$  имеет больший порядок, главный член их разности  $\Delta = \tilde{y}_1 - \tilde{y}_2$  будет равен  $C_2h^{q+1}$  и может быть использован в качестве оценки локальной погрешности приближённого решения  $\tilde{y}_2$ . В дальнейших работах (Дорманд, Принс) в качестве приближения стали использовать  $\tilde{\mathfrak{y}}_1$ , поскольку его порядок выше, а величина  $\Delta$  приобрела значение уже не оценки локальной погрешности, а некоего контрольного члена, применяемого для регулирования длины шага.

Другим отличительным свойством вложенных методов типа Дорманда-Принса является их свойство FSAL (First Same As Last). *s*-этапную схему интегрирования дополняют ещё одним этапом  $k_{s+1} = f(x + h, y_0 + h \sum_{u=1}^{s} b_{\mu} k_{\mu}(h)).$ Фактически  $k_{s+1}$  совпадает с результатом первого вычисления правой части, которое будет сделано на следующем шаге. А значит, на всех шагах начиная со второго можно по-прежнему совершать  $s$  вычислений правой части, и вычислительные затраты почти не растут.

#### Схема  $RKB6(4)\{7F\}$  $2.4$

<span id="page-19-0"></span>На основе решения системы условий порядка, полученного при значениях свободных параметров  $\alpha_1 = \frac{2}{9}$ ,  $\alpha_2 = \frac{1}{6}$ ,  $\alpha_3 = \frac{1}{2}$ ,  $\alpha_4 = \frac{1}{6}$ ,  $\alpha_5 = \frac{1}{2}$ ,  $\alpha_6 = 0$ ,  $\alpha_7 = \frac{2}{3}$  построена семиэтапная расчетная схема метода  $RKB6(4)\{7F\}$ . Это название означает:

- $RK$  метод типа Рунге-Кутты;
- $B$  метод класса  $\mathfrak{B}$ :
- 6 порядок точности приближения на шаге;
- $-4$ —порядок точности вложенного метода—оценщика;
- 7 количество используемых значений правой части СОДУ на шаге;
- $F$  метод обладает свойством FSAL, фактически на каждом шаге начиная со второго требуется только шесть обращений к правой части СОЛУ.

Значения параметров были выбраны из двух соображений: минимизация невязки по условиям седьмого порядка (это позволяет уменьшить норму главного члена локальной погрешности [22]) и краткость записи. Коэффициенты метода представлены в таблице 4.

Замечание. Благодаря тому, что все коэффициенты  $a_{w_1w_21\mu}$  равны нулю, построенный метод избегает существенного недостатка, которым могут обладать другие вложенные структурные методы со свойством FSAL. В случае, когда среди коэффициентов  $a_{w_1w_21\mu}$  есть ненулевые, нельзя утверждать, что в выражениях 1.12-1.14 обращения к правым частям СОДУ на смежных шагах происходят с одинаковыми значениями аргументов. Это приводит к необходимости модифицировать алгоритм адаптивного выбора шага интегрирования [23].

|                                                                       | таолица ч<br>$\Lambda$ оэффициенты метода $\Lambda$ $\Lambda$ $\Lambda$ $\sigma$ (4)) $\Lambda$ |                                    |                                                                         |                                    |                                                   |                 |                                  |                              |                                                     |                                       |                                                   |                 |                                   |                                                                                                    |
|-----------------------------------------------------------------------|-------------------------------------------------------------------------------------------------|------------------------------------|-------------------------------------------------------------------------|------------------------------------|---------------------------------------------------|-----------------|----------------------------------|------------------------------|-----------------------------------------------------|---------------------------------------|---------------------------------------------------|-----------------|-----------------------------------|----------------------------------------------------------------------------------------------------|
| $c_{1v}$                                                              | $a_{11}$ $\gamma$ $\mu$                                                                         |                                    |                                                                         |                                    |                                                   |                 | $a_{12}$ <sub>V</sub> $\mu$      |                              |                                                     |                                       |                                                   | $b_{1v}$        | $d_{1v}$                          |                                                                                                    |
| $\theta$                                                              |                                                                                                 |                                    |                                                                         |                                    |                                                   |                 |                                  |                              |                                                     |                                       |                                                   |                 | $\,7$<br>$\overline{150}$         | $\frac{13}{200}$                                                                                         |
|                                                                       | $\frac{1}{9}$                                                                                   | $\frac{1}{9}$                      |                                                                         |                                    |                                                   |                 |                                  |                              |                                                     |                                       |                                                   |                 | $\overline{0}$                    | $\overline{0}$                                                                                           |
|                                                                       | $\frac{1}{12}$                                                                                  | $\theta$                           | $\frac{1}{12}$                                                          |                                    |                                                   |                 | $\frac{2}{9}$ $\frac{5}{48}$     | $\frac{1}{16}$               |                                                     |                                       |                                                   |                 | $\frac{27}{100}$                  | $\frac{183}{800}$                                                                                        |
|                                                                       | $\frac{-1}{44}$                                                                                 | $\overline{0}$                     | $\frac{9}{22}$                                                          |                                    |                                                   |                 | $\frac{37}{176}$                 | $\frac{243}{176}$            |                                                     |                                       |                                                   |                 | $\frac{11}{30}$                   |                                                                                                    |
| $\frac{2}{9}$ $\frac{1}{6}$ $\frac{1}{6}$ $\frac{1}{2}$ $\frac{5}{6}$ | $\frac{7}{36}$                                                                                  | $\overline{0}$                     | $\theta$                                                                | $\frac{5}{44}$ $\frac{5}{9}$       |                                                   |                 | $\frac{-635}{432}$               | $\frac{-167}{16}$            | $\frac{-12}{11}$ $\frac{100}{9}$                    | $\frac{44}{27}$                       |                                                   |                 | $\frac{27}{100}$                  | $\frac{33}{80}$ $\frac{183}{800}$                                                                        |
| $\mathbf{1}$                                                          | $\frac{-3}{7}$                                                                                  | $\overline{0}$                     | $\frac{9}{8}$                                                           | $\frac{-5}{28}$                    | $\frac{1}{12}$<br>$\frac{27}{56}$                 |                 | $\frac{29}{4}$                   | $\frac{1377}{28}$            | $\frac{-1425}{28}$                                  | $\frac{-11}{2}$                       | $\frac{27}{28}$                                   |                 | $\frac{7}{150}$                   | $\frac{7}{300}$                                                                                          |
|                                                                       |                                                                                                 |                                    |                                                                         |                                    |                                                   |                 |                                  |                              |                                                     |                                       |                                                   |                 |                                   |                                                                                                    |
| $\mathbf{1}$                                                          | $\frac{7}{150}$                                                                                 | $\boldsymbol{0}$                   | $\frac{27}{100}$                                                        | $\frac{11}{30}$                    | $\frac{27}{100}$                                  | $\frac{7}{150}$ | $\frac{7}{150}$                  | $\overline{0}$               | $\frac{27}{100}$                                    | $\frac{11}{30}$                       | $\frac{27}{100}$                                  | $\frac{7}{150}$ | $\overline{0}$                    | $\frac{1}{24}$                                                                                           |
| $c_{2v}$                                                              |                                                                                                 |                                    | $a_{21\mathrm{\nu}\mu}$                                                 |                                    |                                                   |                 | $a_{22}v_{\mu}$                  |                              |                                                     |                                       |                                                   | $b_{2v}$        | $d_{2\nu}$                        |                                                                                                    |
| $\boldsymbol{0}$                                                      |                                                                                                 |                                    |                                                                         |                                    |                                                   |                 |                                  |                              |                                                     |                                       |                                                   |                 |                                   |                                                                                                    |
|                                                                       |                                                                                                 |                                    |                                                                         |                                    |                                                   |                 |                                  |                              |                                                     |                                       |                                                   |                 |                                   |                                                                                                    |
|                                                                       |                                                                                                 |                                    |                                                                         |                                    |                                                   |                 |                                  |                              |                                                     |                                       |                                                   |                 | $\frac{7}{150}$<br>$\overline{0}$ | $\frac{13}{200}$<br>$\theta$                                                                             |
|                                                                       |                                                                                                 |                                    |                                                                         |                                    |                                                   |                 |                                  |                              |                                                     |                                       |                                                   |                 |                                   |                                                                                                    |
|                                                                       | $\frac{1}{9}$ $\frac{7}{48}$                                                                    | $\frac{1}{9}$ $\frac{3}{16}$       |                                                                         |                                    |                                                   |                 | $\frac{1}{9}$ $\frac{7}{48}$     | $\frac{1}{9}$ $\frac{3}{16}$ |                                                     |                                       |                                                   |                 | $\frac{27}{100}$                  | $\frac{183}{800}$                                                                                        |
|                                                                       | $\frac{-31}{176}$                                                                               | $\frac{-81}{176}$                  | $\begin{array}{r} -1 \\ \hline 6 \\ \hline 45 \\ \hline 44 \end{array}$ |                                    |                                                   |                 | $\frac{-185}{1584}$              | $\frac{-123}{880}$           |                                                     | $\frac{89}{990}$                      |                                                   |                 | $\frac{11}{30}$                   |                                                                                                    |
|                                                                       |                                                                                                 |                                    |                                                                         |                                    |                                                   |                 |                                  |                              |                                                     |                                       |                                                   |                 |                                   |                                                                                                    |
| $\frac{2}{9}$ $\frac{1}{6}$ $\frac{1}{6}$ $\frac{1}{2}$ $\frac{5}{6}$ | $\frac{73}{144}$                                                                                | $\frac{15}{16}$                    | $\frac{-5}{4}$                                                          | $\frac{5}{44}$ $\frac{5}{9}$       |                                                   |                 | $\frac{1031}{3888}$              | $\frac{-53}{144}$            | $\frac{-1}{6}$<br>$\frac{2}{3}$<br>$\frac{65}{324}$ | $\frac{317}{486}$                     |                                                   |                 | $\frac{27}{100}$                  |                                                                                                    |
| $\mathbf{1}$<br>$\mathbf{1}$                                          | $\frac{-39}{28}$<br>$\frac{7}{150}$                                                             | $\frac{-81}{28}$<br>$\overline{0}$ | $\frac{279}{56}$<br>$\frac{27}{100}$                                    | $\frac{-5}{28}$<br>$\frac{11}{30}$ | $rac{1}{12}$<br>$rac{27}{56}$<br>$\frac{27}{100}$ | $\,7$           | $\frac{-29}{63}$ $\frac{7}{150}$ | $\frac{15}{7}$<br>$\theta$   | $\frac{-103}{168}$<br>$\frac{27}{100}$              | $\frac{-139}{252}$<br>$\frac{11}{30}$ | $rac{1}{12}$<br>$rac{27}{56}$<br>$\frac{27}{100}$ | $\overline{7}$  | $\frac{7}{150}$<br>$\overline{0}$ | $\begin{array}{r}\n \frac{33}{80} \\  \frac{183}{800} \\  \frac{7}{300}\n \end{array}$<br>$\frac{1}{24}$ |

<span id="page-20-0"></span>Таблица  $A = K$ озффициенты метода  $RKB6(A)$ 

## Глава 3. Численное исследование моделей

<span id="page-21-0"></span>Для проверки качества построенного метода было произведено сравнение с явными одношаговыми методами шестого порядка Цитураса [24], Вернера [25] и Эль-Миккави [26] а также методом Дорманда—Принса пятого порядка [27].

Помимо набора коэффициентов схема интегрирования должна также обладать алгоритмом выбора длины шага. Для объективной оценки качества работы конкретных методов за основу был взят алгоритм из реализации метода Дорманда—Принса в среде МАТLAB — функции  $ode45$ , основного интегратора в этой среде [27]. Таким образом, различия между методами заключались лишь в затратах на вычисления правых частей СОДУ и достигаемой точности на шаге. На основе метода  $RKB6(4)\{7F\}$  реализована модификация *ode46b* той же функции, позволяющая обращаться к группам системы независимо. Аналогичная модификация функций МАТLAВ и их внедрение для методов класса 24 были представлены в работе [28]. Текст программы *ode46b* приведён в прил. Б.

Интерфейс функции *ode46b* аналогичен интерфейсу *ode45*. Дополнительно от функции вычисления значений правой части СОДУ (аргумент под именем ode) требуется возможность вернуть информацию о структуре СОДУ (количество уравнений первой и второй групп) и выдавать значение правой части для конкретных уравнений СОДУ.

Для исследования были выбраны модели, описывающие движение космического аппарата в окрестности точки либрации  $L_1$  системы Солнце-Земля и движение КА по орбите Аренсторфа.

#### Модель 1: точка либрации  $L_1$ 3.1

<span id="page-21-1"></span>Плоское движение неуправляемого КА во вращающейся системе координат в окрестности точки либрации  $L_1 = (1,1)$  системы Солнце-Земля

описывается [14] системой обыкновенных дифференциальных уравнений:

$$
\begin{aligned}\n\dot{x}_1 &= x_2 + y_1, \\
\dot{x}_2 &= -x_1 + y_2, \\
\dot{y}_1 &= 8(x_1 - 1) + (y_2 - 1), \\
\dot{y}_2 &= -4x_2 - y_1.\n\end{aligned} \tag{3.1}
$$

При начальных условиях

$$
x(0) = (1 + \frac{\sqrt{7} - 3}{2}\varepsilon, 0),
$$
  

$$
y(0) = (0, 1 + \varepsilon)
$$

КА движется по периодической орбите вокруг  $L_1$ . При переопределении параметров:  $\tilde{x}_1 = x_1, \tilde{x}_2 = y_2, \tilde{x}_3 = x_2, \tilde{x}_4 = y_1$  СОДУ приобретает перекрестную структуру. Для тестирования было выбрано значение  $\varepsilon = \frac{1}{100}$ .

Поскольку полученная система является линейной, существует возможность на каждом шаге сравнивать численное решение с точным.

## 3.2 Модель 2: орбита Аренсторфа

<span id="page-22-0"></span>Плоское движение космического аппарата с координатами  $(x_1,x_2)$  в гравитационном поле, создаваемом Землей  $(0,0)$  и Луной  $(1,0)$  описывается [18] системой обыкновенных дифференциальных уравнений:

$$
\begin{cases}\n\ddot{x}_1 = x_1 + 2\dot{x}_2 - \mu' \frac{x_1 + \mu}{D_1} - \mu \frac{x_1 - \mu'}{D_2}, \\
\ddot{x}_2 = x_2 - 2\dot{x}_1 - \mu' \frac{x_2}{D_1} - \mu \frac{x_2}{D_2},\n\end{cases}
$$
\n(3.2)

где

$$
D_1 = \left( (x_1 + \mu)^2 + x_2^2 \right)^{3/2}, D_2 = \left( (x_1 - \mu')^2 + x_2^2 \right)^{3/2},
$$
  

$$
\mu = 0.012277471, \mu' = 1 - \mu.
$$

При начальных условиях

$$
x(0) = (0.994, 0),
$$
  
\n
$$
\dot{x}(0) = (0, 2.00158510637908252240537862224)
$$

КА движется по орбите с периодом  $T_{per} = 17.0652165601579625588917206249$ . При переопределении параметров:  $\tilde{x}_1 = x_1, \tilde{x}_2 = \dot{x}_2, \tilde{x}_3 = x_2, \tilde{x}_4 = \dot{x}_1$  система приобретает структуру, описываемую классом  $\mathfrak{B}.$ 

Поскольку орбита периодична, глобальной погрешностью численного приближения считается отклонение от исходного положения.

#### 3.3 Результаты моделирования

<span id="page-23-0"></span>На рис. 3.1 и 3.2 приведён график зависимости глобальной погрешности Err от трудоёмкости  $N_{fevals}$  (количества обращений к правой части СОДУ).

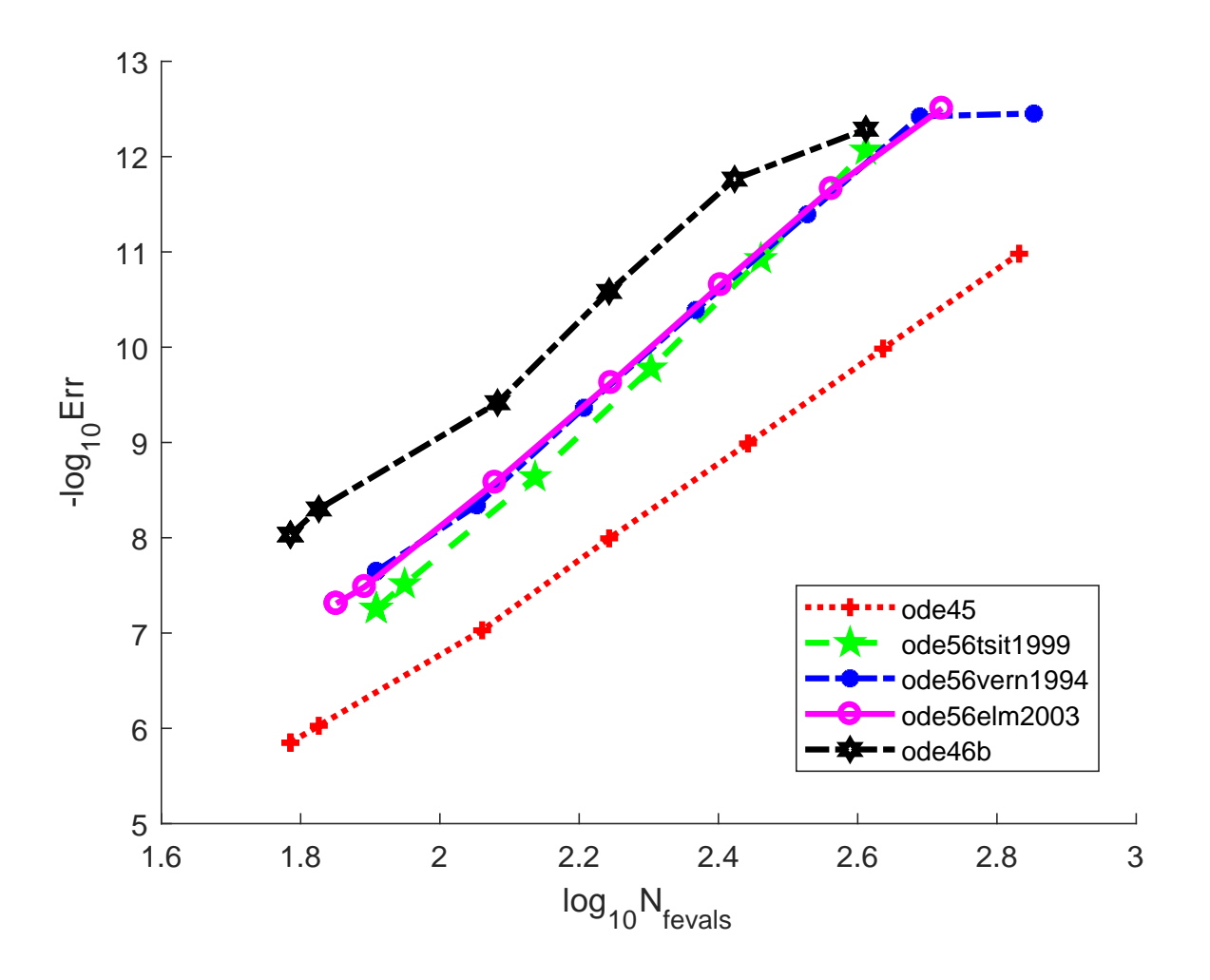

<span id="page-23-1"></span>Рисунок 3.1 – Зависимость глобальной погрешности от количества вычислений для модели 1

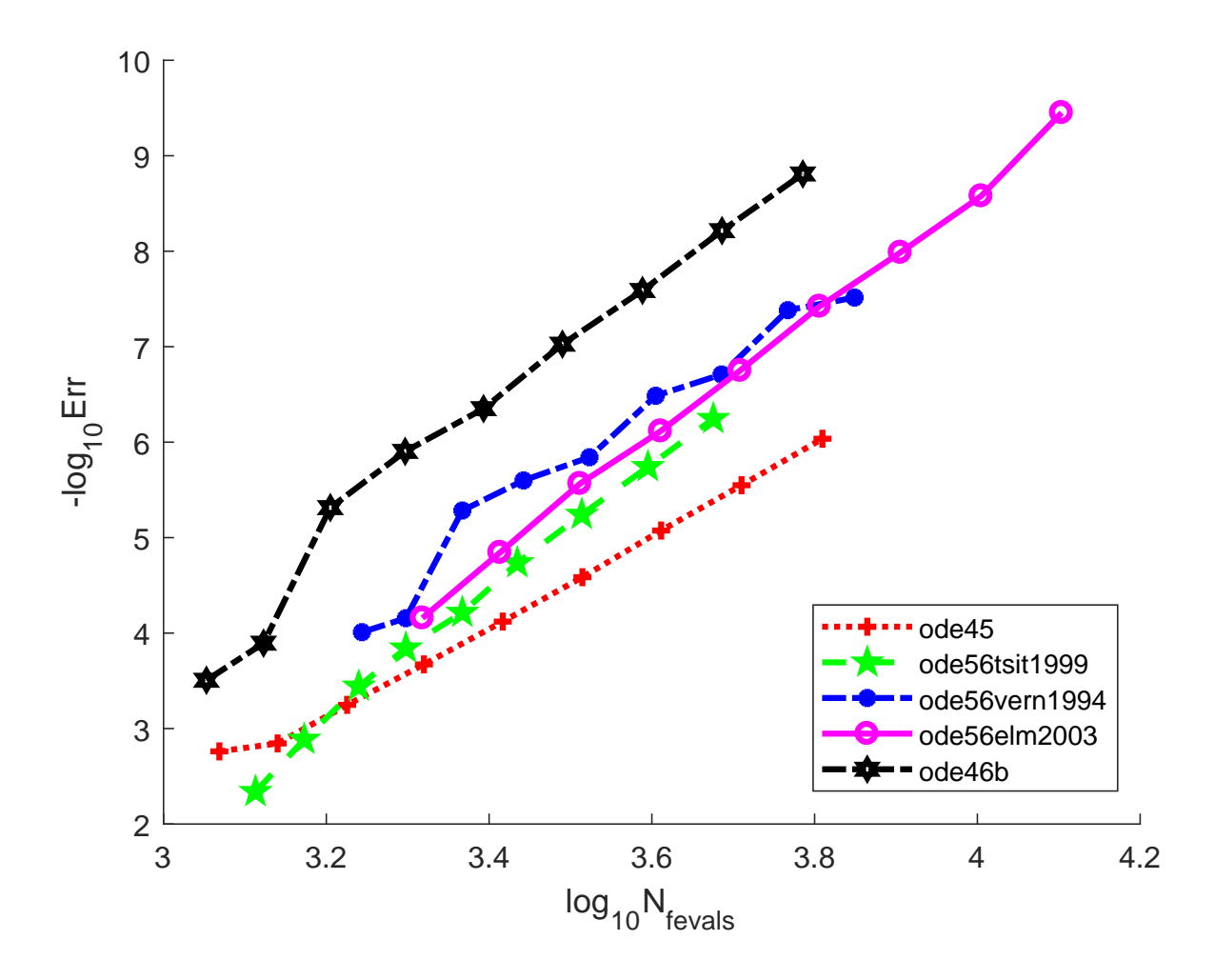

<span id="page-24-0"></span>Рисунок 3.2 — Зависимость глобальной погрешности от количества вычислений для модели 2

На рис. 3.3 и 3.4 приведён график изменения длины шага  $T_{step}$  во время интегрирования для конкретных значений глобальной погрешности. Поскольку её нельзя выбрать заранее, для каждого метода были подобраны такие значения  $tol$ , при которых глобальная погрешность примерно равна  $10^{-9}$  для модели 1  $10^{-5}$  для модели 2.  $\overline{M}$ 

В табл. 5 и 6 приведены значения глобальных погрешностей Err, достигаемых при конкретных количествах шагов интегрирования. Помимо некоторого выигрыша в точности метод *ode46b* требует и меньших вычислительных затрат на каждом шаге по сравнению с методами шестого порядка. В сравнении с  $ode45$ метод требует таких же вычислительных затрат, однако имеет больший порядок точности и, как следствие, существенно меньшую глобальную погрешность.

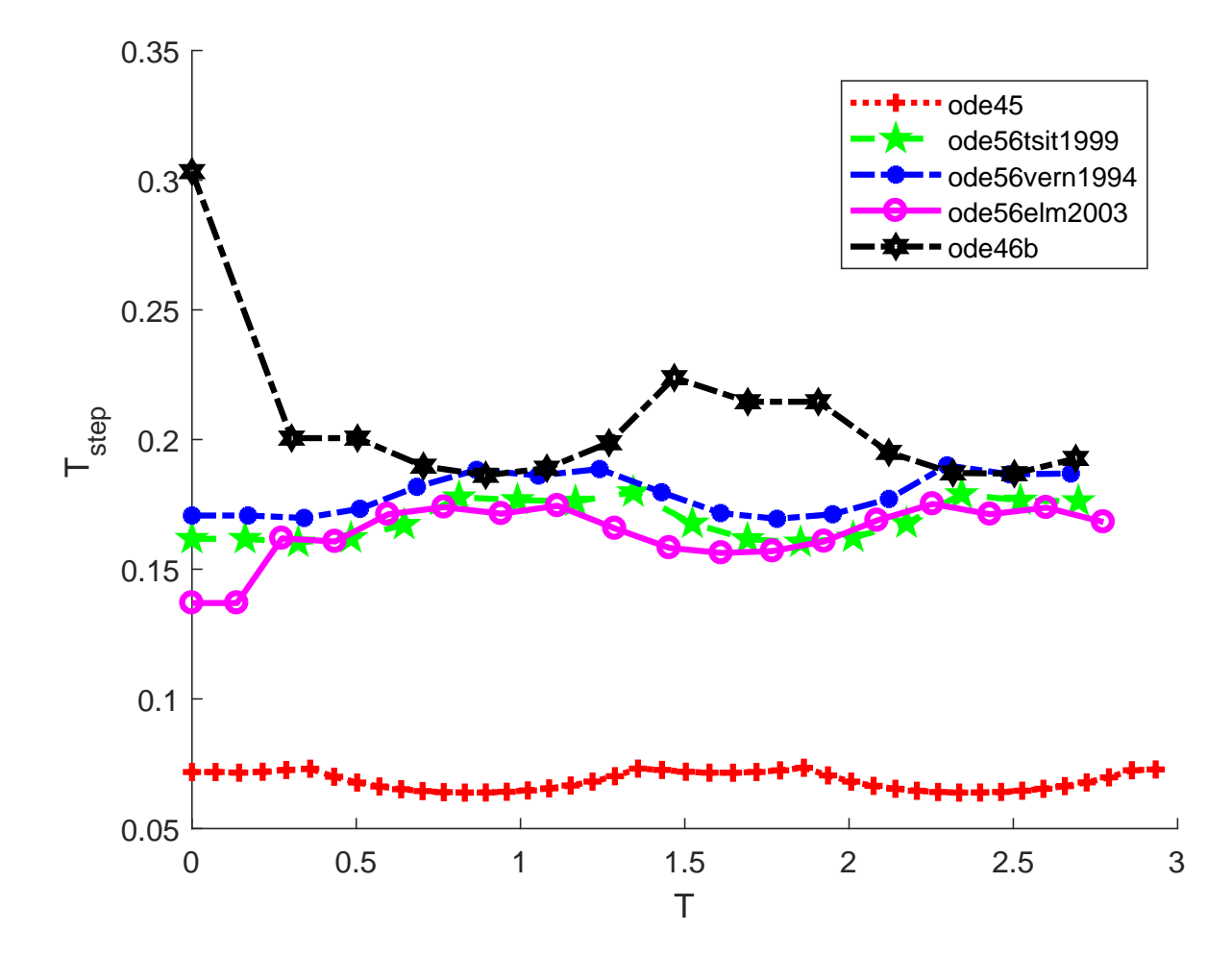

<span id="page-25-1"></span><span id="page-25-0"></span>Рисунок 3.3 — Изменение длины шага для модели 1

Таблица 5 — Точность при фиксированном количестве шагов для модели 1

| Кол-во    |        |                 | $-log_{10}(Err)$ |              |         |
|-----------|--------|-----------------|------------------|--------------|---------|
| шагов     | ode45  | ode56tstit 1999 | ode56 vern 1994  | ode56elm2003 | ode46b  |
| <b>20</b> | 7,2431 | 9,3053          | 9,4704           | 9,1986       | 9,7187  |
| 30        | 8,1387 | 10,4688         | 10,5491          | 10,2473      | 10,7620 |
| 40        | 8,7382 | 11,3921         | 11,3264          | 11,0563      | 11,6226 |

<span id="page-25-2"></span>Таблица 6 — Точность при фиксированном количестве шагов для модели 2

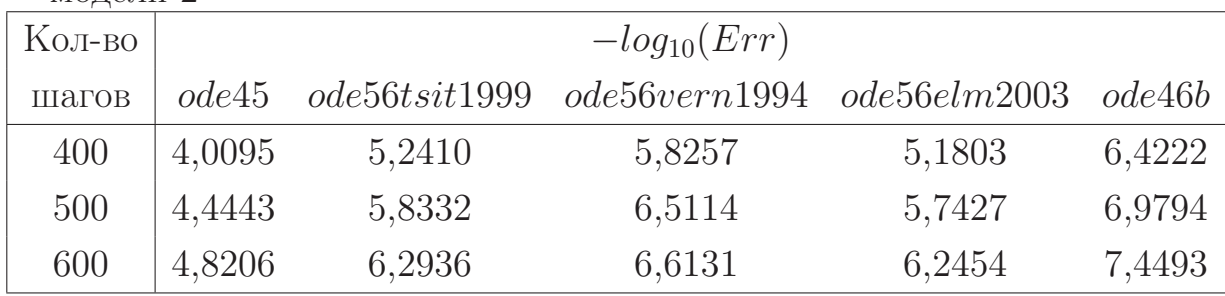

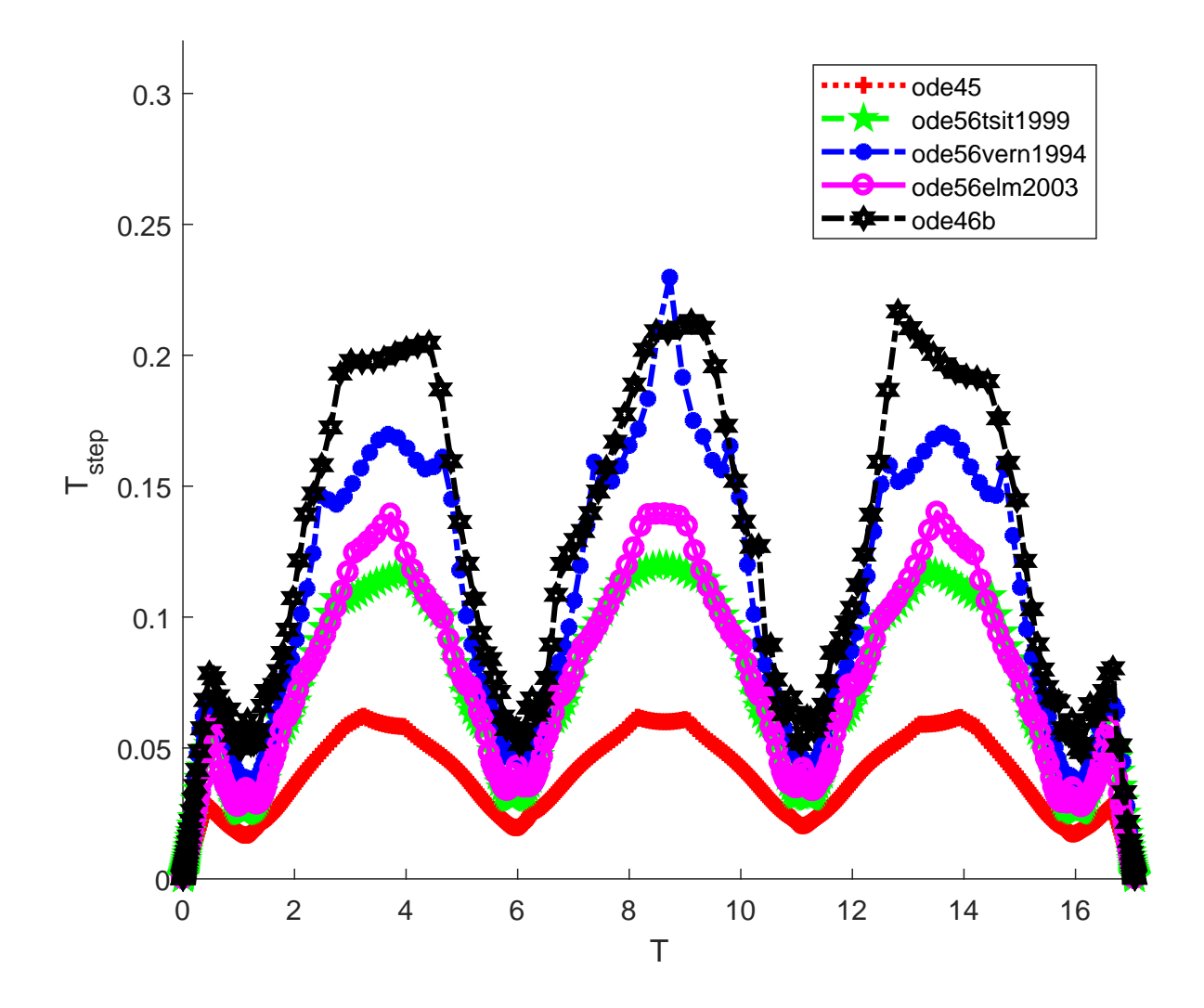

<span id="page-26-0"></span>Рисунок $3.4$  — Изменение длины шага для модели  $2$ 

### Выводы

<span id="page-27-0"></span>Для того, чтобы метод имел р-й порядок точности, график зависимости логарифма погрешности от логарифма длины шага должен вести себя примерно так же, как прямая линия с углом наклона  $\arctg p$ . Видно, что на рис. 3.1 и 3.2 наклоны графиков для схем шестого порядка примерно равны. Это значит, что построенная схема действительно имеет шестой порядок.

Выигрыш, достигаемый функцией *ode46b* (табл. 5, табл. 6) при равном количестве шагов, объясняется тем, что свободные параметры  $\alpha_1, \ldots, \alpha_7$  были выбраны из соображений минимизации членов седьмого порядка в разложении методической погрешности на шаге. Это приводит к тому, что на большинстве шагов главный член локальной погрешности по модулю меньше, чем у методов-конкурентов.

Алгоритмическое же преимущество функции *ode46b* достигается тем, что на каждом шаге совершается лишь шесть вычислений правой части СОДУ. тогда как у методов-конкурентов того же порядка — семь или восемь.

На рис. 3.4 отчётливо видны «быстрые» и «медленные» области (более «медленные» участки соответствуют более «прямым» участкам траектории космического аппарата). Также видно, что метод *ode46b* позволяет совершать более длинные шаги, ускоряя процесс интегрирования.

## Заключение

- <span id="page-28-0"></span>1. В работе в явном виде представлено семипараметрическое семейство шестиэтапных методов шестого порядка класса B.
- 2. При фиксированных значениях параметров представлена расчётная схема численного интегрированияа  $RKB6(4)\{7F\}$ . Найденная схемы экономичны в плане меньшего количества вычислений правой части СОДУ по сравнению с уже существующими методами.
- 3. На базе расчётной схемы создана функция, аналогичная встроенному интегратору MATLAB  $ode45$  в части автоматического выбора шага. При том же количестве этапов представленная функция  $ode46b$  имеет на один порядок точности больше.
- 4. Проведено численное исследование различных моделей механики с помощью полученных методов численного интегрирования. Продемонстрирована эффективность в сравнении с известными классическими методами, в том числе с  $ode45$ .

### Список литературы

- <span id="page-29-0"></span>1. Runge, C. Graphical Methods: A Course of Lectures Delivered in Columbia University, New York, October, 1909, to January, 1910 / C. Runge. Columbia University Press,  $1912. - (...$  Graphical Methods).
- <span id="page-29-1"></span>2. Butcher, J. C. On Runge–Kutta Processes of High Order / J. C. Butcher. ––  $1964. - May.$
- <span id="page-29-2"></span>3. Butcher, J. C. On the Attainable Order of Runge–Kutta Methods / J. C. Butcher // Math. Comput. –– 1965. –– Vol. 19. –– P. 408––417.
- <span id="page-29-3"></span>4. Butcher, J. C. The non-existence of ten Stage eight Order Explicit Runge–Kutta Methods / J. C. Butcher // BIT.  $-$  1985.  $-$  Vol. 25.  $-$ P. 521–540.
- <span id="page-29-4"></span>5. Fehlberg, E. Classical fifth-, sixth-, seventh-, and eighth-order Runge–Kutta formulas with stepsize control / E. Fehlberg // NASA Technical Report 287. –– 1968.
- <span id="page-29-5"></span>6. Dormand, J. R. A Family of Embedded Runge–Kutta Formulae / J. R. Dormand, P. J. Prince // Journal of Computational and Applied Mathematics. –– 1980. – Mar. – Vol. 6. – P. 19–26.
- <span id="page-29-6"></span>7. Олемской, И. В. Численный метод интегрирования систем обыкновенных дифференциальных уравнений / И. В. Олемской // Математические методы анализа управляемых процессов.  $-1986. - C. 157-160.$
- <span id="page-29-7"></span>8. Hofer, E. A partially implicit method for large stiff systems of ODEs with only few equations introducing small time-constants / E. Hofer // SIAM J. Numer. Anal. –– 1976. –– Vol. 13, no. 5. –– P. 645–663.
- <span id="page-29-8"></span>9. Sandu, A. Multirate generalized additive Runge-Kutta methods / A. Sandu, M. Günther // Numer. Math. –– 2016. –– Vol. 133, no. 3. –– P. 497––524.
- <span id="page-29-10"></span><span id="page-29-9"></span>10. McLachlan, R. High order multisymplectic Runge-Kutta methods / R. McLachlan, B. Ryland, Y. Sun // SIAM J. Sci. Comput. –– 2014. –– Vol. 36, no. 5. –– A2199––A2226.
- 11. Wang, D. Parametric symplectic partitioned Runge-Kutta methods with energy-preserving properties for Hamiltonian systems / D. Wang, A. Xiao, X. Li // Comput. Phys. Comm. –– 2013. –– Vol. 184, no. 2. –– P. 303––310.
- <span id="page-30-0"></span>12. Ketcheson, D. Spatially partitioned embedded Runge-Kutta methods / D. Ketcheson, C. MacDonald, S. Ruuth // SIAM J. Numer. Anal. – 2013. – Vol. 51, no. 5.  $-$  P. 2887 $-2910$ .
- <span id="page-30-1"></span>13. Eremin, A. S. Continuous Extensions for Structural Runge—Kutta Methods / A. S. Eremin, N. A. Kovrizhnykh // Computational Science and Its Applications – ICCSA 2017. – Cham : Springer International Publishing, 2017. – P. 363––378. –– (Lecture Notes in Computer Science ; 10405).
- <span id="page-30-2"></span>14. Шиманчук, Д. В. Построение траектории возвращения в окрестность коллинеарной точки либрации системы Солнце–Земля / Д. В. Шиманчук, А. С. Шмыров // Вестн. С.-Петерб. ун-та, Сер. 10. — 2013. — Т. 2. — С. 76—85.
- <span id="page-30-3"></span>15. Clohessy, W. H. Terminal Guidance System for Satellite Rendezvous / W. H. Clohessy, R. S. Wiltshire  $//$  J. Astronaut. Sci.  $-1960. - Vol. 27,$ no. 9. – P.  $653-678$ .
- <span id="page-30-4"></span>16. Tschauner, J. Rendezvous Zu Einem In Elliptischer Bahn Umlaufenden Ziel / J. Tschauner, P. Hempel // Astronautica Acta. — 1965. — T. 11,  $\mathbb{N}^2$  2. — С. 104—109.
- <span id="page-30-5"></span>17. Schweighart, S. A. High-Fidelity Linearized J2 Model for Satellite Formation Flight / S. A. Schweighart, R. J. Sedwick // Journal of Guidance, Control, and Dynamics.  $-2002. -$  Vol. 25, no. 6.  $-$  P. 1073–1080.
- <span id="page-30-6"></span>18. Хайрер, Э. Решение обыкновенных дифференциальных уравнений. Нежёсткие задачи / Пер. с англ. И. А. Кульчицкой, С. С. Филиппова под ред. С. С. Филиппова. / Э. Хайрер, С. Нёрсетт, Г. Ваннер. — М.: Мир,  $1990. - 512$  c.
- <span id="page-30-7"></span>19. Олемской, И. В. Модификация алгоритма выделения структурных особенностей / И. В. Олемской // Вестн. С.-Петерб. ун-та, Сер. 10. — 2006. — Т. 2. — С. 46—54.
- <span id="page-30-8"></span>20. Олемской, И. В. Структурный подход в задаче конструирования явных одношаговых методов / И. В. Олемской // Журнал вычислительной математики и математической физики. — 2003. — Т. 43, № 7. — С. 961—974.
- <span id="page-31-0"></span>21. Еремин, А. С. Разработка явного одношагового вложенного метода для систем структурно разделенных обыкновенных дифференциальных уравнений : дис. ... кандидата физико-математических наук: 01.01.07 / А. С. Еремин. — С.-Петерб. гос. ун-т, Санкт-Петербург, 2009. — 91 с.
- <span id="page-31-1"></span>22. Kovrizhnykh, N. A. On a Two Families of Efficient Fifth Order Schemes for Solving ODE Systems / N. A. Kovrizhnykh, A. S. Eremin // AIP Conference Proceedings.  $-2018. -$  Vol. 1959, no. 1.  $-$  P. 030014.
- <span id="page-31-2"></span>23. Олемской, И. В. Методы интегрирования систем структурно разделенных дифференциальных уравнений / И. В. Олемской. — СПб.: Изд-во С.-Петерб. ун-та, 2009. — 180 с.
- <span id="page-31-3"></span>24. Tsitouras, C. Cheap Error Estimation for Runge–Kutta methods / C. Tsitouras, S. N. Papakostas // Siam Journal on Scientific Computing. –– 1999. –– Vol. 20, issue 6. –– P. 2067––2088.
- <span id="page-31-4"></span>25. Verner, J. Strategies for Deriving New Explicit Runge—Kutta Pairs / J. Verner  $//$  Annals of Numerical Mathematics.  $-1994. - Vol. 1. -$ P. 225–244.
- <span id="page-31-5"></span>26. El-Mikkawy, M. E. A. A General Four-Parameter Non-FSAL Embedded Runge–Kutta Algorithm of Orders 6 and 4 in Seven Stages / M. E. A. El-Mikkawy, M. M. M. Eisa // Applied Mathematics and Computation.  $-2003. -$  Vol. 143, no. 2.  $-$  P. 259–267.
- <span id="page-31-6"></span>27. Choose an ODE Solver [Электронный ресурс]. — URL: [https : / / www .](https://www.mathworks.com/help/matlab/math/choose-an-ode-solver.html) [mathworks.com/help/matlab/math/choose - an - ode - solver.html](https://www.mathworks.com/help/matlab/math/choose-an-ode-solver.html) (дата обр. 19.01.2018).
- <span id="page-31-7"></span>28. Сравнительное исследование преимуществ структурных методов численного решения обыкновенных дифференциальных уравнений / В. Бубнов [и др.] // Труды СПИИРАН. — 2017. — Т. 53, № 4. — С. 51—72.

# Список рисунков

<span id="page-32-0"></span>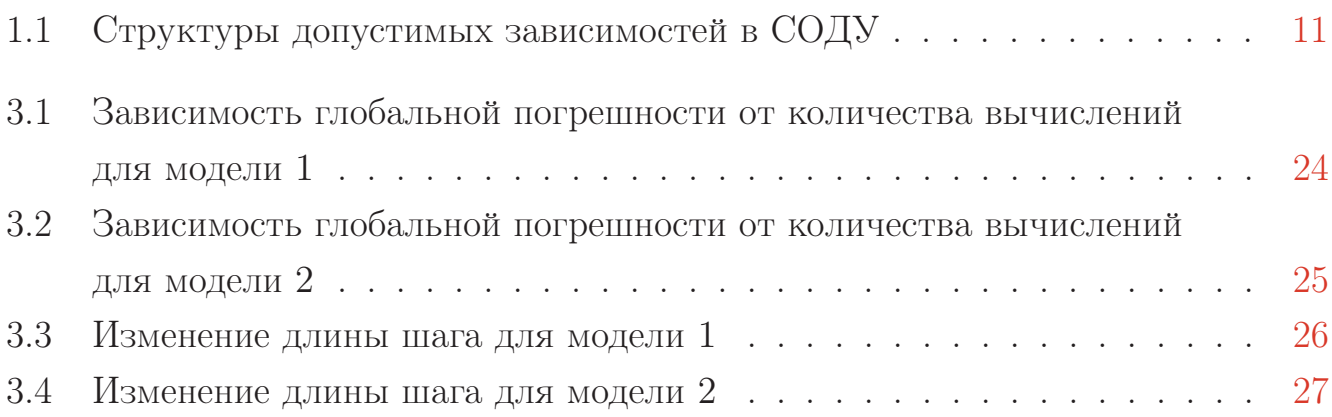

# Список таблиц

<span id="page-33-0"></span>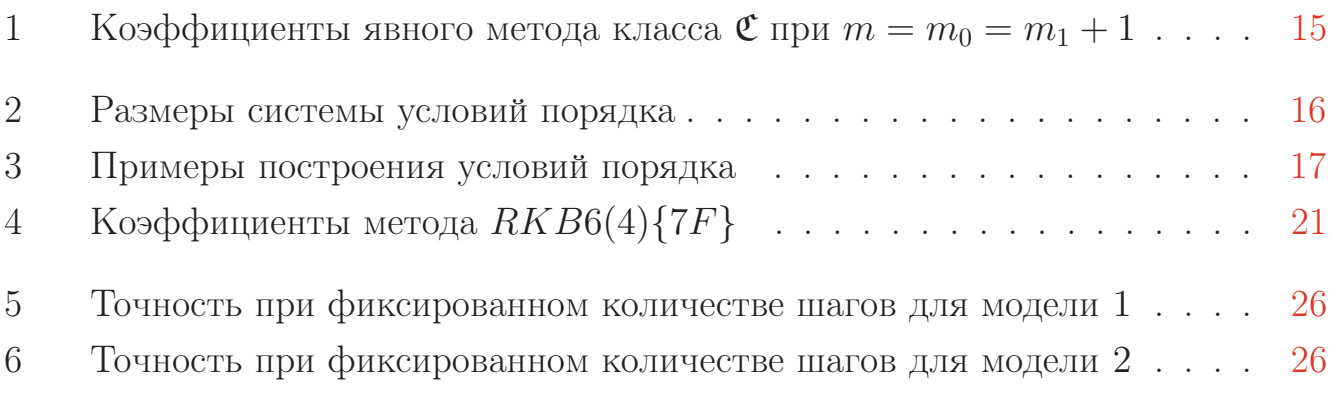

## Приложение А

## <span id="page-34-0"></span>Семейство методов шестого порядка класса  $\mathfrak B$

Параметры метода  $c_{12} = \alpha_1$ ,  $c_{13} = \alpha_2$ ,  $c_{14} = \alpha_3$ ,  $c_{23} = \alpha_4$ ,  $c_{24} = \alpha_5$ ,  $a_{1132} = \alpha_6$  и  $a_{2243} = \alpha_7$  могут быть выбраны в качестве свободных параметров, подчиненных лишь некоторым очевидным ограничениям. В силу громоздкого вида общего решения ограничимся последовательным выражением параметров метода друг через друга.

$$
c_{16} = c_{26} = 1
$$
  
\n
$$
a_{1166} = a_{2166} = a_{2266} = 0
$$
  
\n
$$
c_{22} = \frac{3c_{13} - 2c_{23}}{15c_{13}c_{23} - 10c_{23} + 2}
$$

Введём вспомогательные переменные  $\xi_{\mu} \equiv \sum_{\nu=\mu+1}^{6} b_{1\nu} c_{1\nu} a_{12\nu\mu}$ ,  $(\mu = 2,3,4)$ .

$$
\xi_2 = \sum_{\nu=3}^6 b_{1\nu}c_{1\nu}a_{12\nu2} = \frac{5 + 15c_{24}c_{23} - 8c_{23} - 8c_{24}}{120c_{22}(c_{24} - c_{22})(c_{23} - c_{22})} + \n+ \frac{(c_{25}^4 + c_{23}c_{25}^2 + c_{24}c_{25}^2 - c_{24}c_{25}^3 - c_{23}c_{24}c_{25} + c_{23}c_{24}c_{25}^2 - c_{23}c_{25}^3 - c_{25}^3)}{c_{22}(c_{24} - c_{22})(c_{23} - c_{22})}b_{25}
$$
\n
$$
\xi_3 = \sum_{\nu=4}^6 b_{1\nu}c_{1\nu}a_{12\nu3} = -\frac{5 + 15c_{24}c_{22} - 8c_{24} - 8c_{22}}{120(c_{23} - c_{22})c_{23}(c_{24} - c_{23})} - \n- \frac{c_{24}c_{25}^2c_{22} + c_{24}c_{25}^2 - c_{24}c_{25}^3 + c_{25}^4 - c_{25}^3 - c_{24}c_{25}c_{22} + c_{25}^2c_{22} - c_{25}^3c_{22}}{(c_{23} - c_{22})c_{23}(c_{24} - c_{23})} - \n\xi_4 = \sum_{\nu=5}^6 b_{1\nu}c_{1\nu}a_{12\nu4} = \frac{5 + 15c_{23}c_{22} - 8c_{23} - 8c_{22}}{120(c_{24} - c_{23})(c_{24} - c_{22})c_{24}} + \n+ \frac{c_{25}^2c_{23}c_{22} + c_{23}c_{25}^2 - c_{23}c_{25}^3 + c_{25}^4 - c_{25}^3 - c_{25}c_{23}c_{22} + c_{25}^2c_{22} - c_{25}^3c_{22}}{c_{24} - c_{23})(c_{24} - c_{22})c_{24}} + \frac{c_{25}^2c_{23}c_{2
$$

$$
\begin{aligned}\n\text{A}_{\text{J,II}} q &= 1,2: \\
c_{q5} &= \frac{5c_{q4}c_{q3} - 3c_{q4} - 3c_{q3} + 2}{10c_{q4}c_{q3} - 5c_{q4} - 5c_{q3} + 3} \\
b_{q1} &= \frac{50c_{q4}^2c_{q3}^2 - 40c_{q4}^2c_{q3} + 5c_{q4}^2 - 40c_{q4}c_{q3}^2 + 35c_{q4}c_{q3} - 5c_{q4} + 5c_{q3}^2 - 5c_{q3} + 1}{60c_{q4}c_{q3}(5c_{q4}c_{q3} - 3c_{q4} - 3c_{q3} + 2)}\n\end{aligned}
$$

$$
b_{q3} = \frac{5c_{q4}^{2} - 5c_{q4} + 1}{60c_{q3}(1 - c_{q3})(c_{q4} - c_{q3})(3c_{q4} + 6c_{q3} - 2 - 10c_{q4}c_{q3} + 10c_{q4}c_{q3}^{2} - 5c_{q3}^{2})}
$$
  
\n
$$
b_{q4} = \frac{5c_{q3}^{2} - 5c_{q3} + 1}{60c_{q4}(c_{q4} - 1)(c_{q4} - c_{q3})(6c_{q4} + 6c_{q3} - 2 - 10c_{q4}c_{q3} + 10c_{q4}c_{q3} - 5c_{q4}^{2})}
$$
  
\n
$$
b_{q5} = \frac{5c_{q3}^{2} - 5c_{q3} + 1}{60(5c_{q4}c_{q3} - 3c_{q4} - 3c_{q3} + 2)(3c_{q4} + 6c_{q3} - 2 - 10c_{q4}c_{q3} + 10c_{q4}c_{q3}^{2} - 5c_{q4}^{2})}
$$
  
\n
$$
\times \frac{(10c_{q4}c_{q3} - 5c_{q4} - 5c_{q3} + 3)^{5}}{60(5c_{q4}c_{q3} - 2c_{q4} - 5c_{q3} + 3)^{5}}
$$
  
\n
$$
\times \frac{(10c_{q4}c_{q3} - 5c_{q4} - 5c_{q3} + 3)^{5}}{60(5c_{q4}c_{q3} - 2c_{q4} - 5c_{q3} + 3)^{5}}
$$
  
\n
$$
b_{q6} = \frac{50c_{q4}^{2}c_{q3}^{2} - 60c_{q4}^{2}c_{q3} + 15c_{q4}^{2} + 75c_{q4}c_{q3} - 2 - 10c_{q4}c_{q3} + 10c_{q4}^{2}c_{q3} - 5c_{q4}^{2})}{6c_{13}c_{42}c_{33} - 2c_{q4} - 2c_{q3} + 1)(1 - c_{q4})(1 - c_{q3})}
$$
  
\n
$$
a_{1243} = \frac{c_{23}(3c_{
$$

$$
a_{1155} = \frac{1}{2}(1 - c_{15})
$$
  
\n
$$
a_{1165} = \frac{1}{2}b_{15}(1 - c_{15})
$$
  
\n
$$
a_{1133} = \frac{1}{2}c_{13} - a_{1132}\frac{c_{13} - c_{12}}{c_{13}}
$$
  
\n
$$
a_{1133} = \frac{1}{2}c_{13} - a_{1132}\frac{c_{12}}{c_{13}}
$$
  
\n
$$
a_{1142} = \frac{b_{13}}{b_{14}} \cdot \frac{(c_{15} - c_{13})(1 - c_{13})}{(c_{15} - c_{14})(c_{14} - 1)}a_{1132}
$$
  
\n
$$
a_{1162} = \frac{b_{13}}{b_{15}} \cdot \frac{(c_{14} - c_{13})(1 - c_{13})}{(c_{15} - c_{14})(c_{15} - 1)}a_{1132}
$$
  
\n
$$
a_{1162} = \frac{b_{13}}{b_{15}} \cdot \frac{(c_{14} - c_{13})(c_{13} - c_{15})}{(1 - c_{14})(1 - c_{15})}a_{1132}
$$
  
\n
$$
a_{1141} = \frac{30c_{13}c_{14}^2 + 30c_{14}^2c_{12} - 30c_{14}^2c_{13} - 30c_{14}^2c_{12} - 6c_{14}c_{13} + 6c_{12}c_{14}}{6(5c_{13}^2 - 5c_{13} + 1)c_{13}^2}
$$
  
\n
$$
+ \frac{c_{13}^3 - c_{13}c_{14}^2 - 20c_{13}^3c_{14} + 5c_{12}c_{13} + 15c_{13}^4c_{14} + 3c_{14}c_{13}^2}{6(5c_{13}^2 - 5c_{13} + 1)}c_{13}^2
$$
  
\n
$$
a_{1144} = \frac{2c_{14} - 10c_{14}c_{13} - c_{13} + 15c_{13}^2c_{14}}{6(
$$

$$
a_{1264} = \frac{b_{24}c_{15}(1-c_{24}) - \xi_4}{b_{15}(c_{15}-1)}
$$
  
\n
$$
a_{1263} = \frac{(1-c_{14})a_{1243}b_{14} + \xi_3 + (c_{23}-1)b_{23}}{b_{15}(c_{15}-1)}
$$
  
\n
$$
a_{1263} = \frac{(c_{15}-c_{14})a_{1243}b_{14} + c_{15}(c_{23}-1)b_{23} + \xi_3}{b_{15}(c_{15}-1)}
$$
  
\n
$$
a_{1262} = \frac{(c_{14}-1)b_{14}c_{23}a_{1243}}{b_{15}c_{22}(c_{15}-1)} + \frac{\xi_2}{b_{15}(c_{15}-1)} + \frac{(1-c_{13})c_{13}^2b_{13} + (1-c_{14})c_{14}^2b_{14}}{2b_{15}c_{22}(c_{15}-1)}
$$
  
\n
$$
a_{1262} = \frac{(c_{15}-c_{14})b_{14}c_{23}a_{1243}}{b_{15}c_{22}(c_{15}-1)} - \frac{(c_{15}-c_{13})c_{13}^2b_{13} + (c_{15}-c_{14})c_{14}^2b_{14}}{2b_{15}c_{22}(c_{15}-1)}
$$
  
\n
$$
a_{1241} = \frac{(c_{23}-c_{22})a_{243}}{c_{22}} - \frac{c_{14}^2}{2c_{22}}
$$
  
\n
$$
a_{12u1} = c_{1u} - \sum_{v=2}^{v-1} a_{12wv}, \quad w = 5,6
$$
  
\n
$$
a_{2121} = \frac{c_{22}^2}{c_{12}}
$$
  
\n
$$
a_{2131} = \frac{c_{21}^2}{c_{12}}
$$
  
\n
$$
a_{2132} = \frac{c_{23}^2}{c_{12}}
$$
  
\n
$$
a_{2133} = \frac{c_{23}^2}{2b_{23}} - \frac{c_{13}}{c_{13}}a_{2132} + \frac{c_{
$$

$$
a_{2143} = \frac{c_{24}^2}{2c_{13}} - \frac{c_{12}}{c_{13}}a_{2142} - \frac{c_{14}}{c_{13}}a_{2144}
$$
  
\n
$$
a_{21w3} = \frac{1}{c_{13}} \left\{ \frac{c_{2w}^2}{2} - \sum_{v=2v\neq 3}^{5} a_{21wv}c_{1v} \right\}, \quad w = 5,6
$$
  
\n
$$
a_{21w1} = c_{2w} - \sum_{v=2}^{w} a_{21wv}, \quad w = 4,5,6
$$
  
\n
$$
a_{221} = a_{222} = \frac{c_{22}}{2}
$$
  
\n
$$
a_{2253} = \frac{b_{23}(c_{23} - 1)(2a_{2233} + c_{23} - 1)}{2b_{25}(1 - c_{25})} + \frac{b_{24}(c_{24} - 1)a_{2243}}{b_{25}(1 - c_{25})}
$$
  
\n
$$
a_{2263} = \frac{b_{24}(c_{25} - c_{24})}{b_{26}(1 - c_{25})}a_{2243} + \frac{b_{23}(c_{25} - c_{23})}{b_{26}(1 - c_{25})}a_{2233} + \frac{b_{23}(1 - c_{23})(1 + c_{23} - 2c_{25})}{2b_{26}(1 - c_{25})}
$$
  
\n
$$
a_{2254} = \frac{b_{24}(c_{24} - 1)}{2b_{25}(1 - c_{25})} \left\{ 2a_{2244} + c_{24} - 1 \right\}
$$
  
\n
$$
a_{2264} = \frac{b_{24}}{2b_{25}(1 - c_{25})} \left\{ 2(c_{25} - c_{24})a_{2244} + (1 - c_{24})(1 + c_{24} - 2c_{25}) \right\}
$$
  
\n
$$
a_{2265} = \frac{1}{2}(1 - c_{25})
$$
  
\n
$$
a_{2265} = \frac{1}{2b_{26}}(1 - c_{25})
$$
  
\n
$$
a_{224
$$

## Приложение Б

## Текст программы ode46b

```
Листинг Б.1 Функция численного интегрирования систем класса \mathfrak Bfunction varargout = ode46b (ode, tspan, y0, options, varargin)
   solver_name = 'ode45';
 5 % Stats
   nsteps = 0;nfailed = 0:
   nfevals = 0;
10 \, % Output
   FcnHandlesUsed = isa(ode,'function_handle');
   output_sol = ( FcnHandlesUsed && ( nargout ==1) );
   sol = []; f3d = [];15 if output_sol
       sol . solver = solver_name ;
       sol . extdata . odefun = ode ;
       sol.extdata.options = options;
       sol. extdata. varargin = varargin;
20 end
   % Handle solver arguments
   for i=1:4[neq, tspan, ntspan, next, t0, tfinal, tdir, y0, f0, odeArgs
          , odeFcn , ...
25 options, threshold, rtol, normcontrol, normy, hmax, htry
               , htspan, dataType] = \dotsodearguments ( FcnHandlesUsed , solver_name , ode , tspan , y0
               , options , varargin ) ;
   end
   nfevals = nfevals + 1;30\vert\% Handle the output
   if nargout > 0
       outputFcn = odeget ( options ,'OutputFcn ' ,[] ,'fast ') ;
   else
```

```
outputFcn = odeget ( options ,'OutputFcn ', @odeplot ,'fast ') ;
35 end
  outputArgs = {};
  if isempty ( outputFcn )
       haveOutputFcn = false;
  else
40 have Output F cn = true;
       outputs = odeget ( options1 ,'OutputSel ' ,1: neq ,'fast ') ;
       if isa (outputFcn, 'function_handle')
            % With MATLAB 6 syntax pass additional input arguments
               to outputFcn .
            outputArgs = varargin ;
45 end
  end
  refine = max(1, odeget (options, 'Refine', 4, 'fast'));
  % Handle the event function
50 [haveEventFcn, eventFcn, eventArgs, valt, teout, yeout, ieout] = ...
       odeevents ( FcnHandlesUsed , odeFcn , t0 , y0 , options , varargin ) ;
  t = t0;
  y = y0;55
  % Allocate memory if we 're generating output .
  nout = 0:
  tout = []; yout = [];
  if nargout > 0
60 chunk = min (max (100,50* refine), refine + floor ((2^11)/neq));
       \text{tout} = \text{zeros}(1, \text{chunk}, \text{dataType});yout = zeros ( neq , chunk , dataType );
       f3d = zeros ( neq ,7 , chunk , dataType );
65 nout = 1;
       \text{tout}(\text{nout}) = \text{t};
       \text{yout} (:, nout) = y;
  end
70\vert\% Initialize method parameters.
  pow = 1/5;[B11 \ B12 \ B21 \ B22 \ A1 \ A2 \ E1 \ E2] = coeff;f(neq, 7) = zeros(1, 1, dataType);75
```

```
hmin = 16*eps(t);
   % Compute an initial step size h using y'(t).
   absh = min(hmax, htspan);80
   rh = norm ( f0 / max(abs(y), threshold), inf) / (0.8 * rtol<sup>2</sup>pow);
   if absh * rh > 1absh = 1 / rh;
   end
85 absh = max (absh, hmin);
   f (:, 1) = f0;
   structure = feval (odeFcn, 's');
90 \vert \text{ny1} = structure ('1');
   ny2 = structure('2')+ny1;% Initialize the output function .
   if haveOutputFcn
95 \qquad feval ( outputFcn, [t tfinal ], y ( outputs), 'init', outputArgs \{\cdot\});
   end
   % THE MAIN LOOP
100 done = false;
   while ~done
       % By default, hmin is a small number such that t+hmin is
          only slightly
       % different than t. It might be 0 if t is 0.
105 hmin = 16*eps(t);
       absh = min( hmax, max( hmin, absh) ); % couldn't limit absh
          until new hmin
       h = tdir * absh;% Stretch the step if within 10% of tfinal -t.
110 if 1.1*absh >= abs (tfinal - t)
           h = tfinal - t:
            absh = abs(h);
           done = true ;
       end
115
       % LOOP FOR ADVANCING ONE STEP .
```

```
nofailed = true; \frac{1}{10} no failed attempts
       while true
           hA1 = h * A1;120 hA2 = h * A2;
           hB11 = h * B11;hB12 = h * B12;
           hB21 = h * B21;
           hB22 = h * B22;125 for i = 2:6for j=1: ny 1yt = [y( 1: ny1 + f ( 1: ny1 , : ) * hB11 (: , i - 1)
                       y(ny<sup>1+1:ny2)+f(ny<sup>1+1:ny2</sup>,:)*hB12(:,i-1)</sup>
130 ];
                   f(j, i) = feval(odeFcn, t+hA1(i-1), yt, j,odeArgs {:}) ;
               end
               for j = ny1 + 1: ny2135 yt = [y( 1: ny1 + f ( 1: ny1 , : ) * hB21 (: , i - 1)
                       y(ny<sup>1+1:ny2)+f(ny<sup>1+1:ny2</sup>,:)*hB22(:,i-1)</sup>
                       ];
                   f(j, i) = feval(odeFcn, t+hA2(i-1), yt, j,odeArgs {:}) ;
140 end
           end
           tnew = t + hA1(6);
           if done
145 \vert tnew = tfinal; % Hit end point exactly.
           end
           ynew = y + [f( 1: ny1, : )\ast hB11 (: , 6)
150 f(ny1+1:ny2,:)*hB22(:,6)];
           f(f;, 7) = feval (odeFcn, tnew, ynew, odeArgs\{:\});
           nfevals = nfevals + 6;
155
           % Estimate the error .
           NNrejectStep = false ;
```
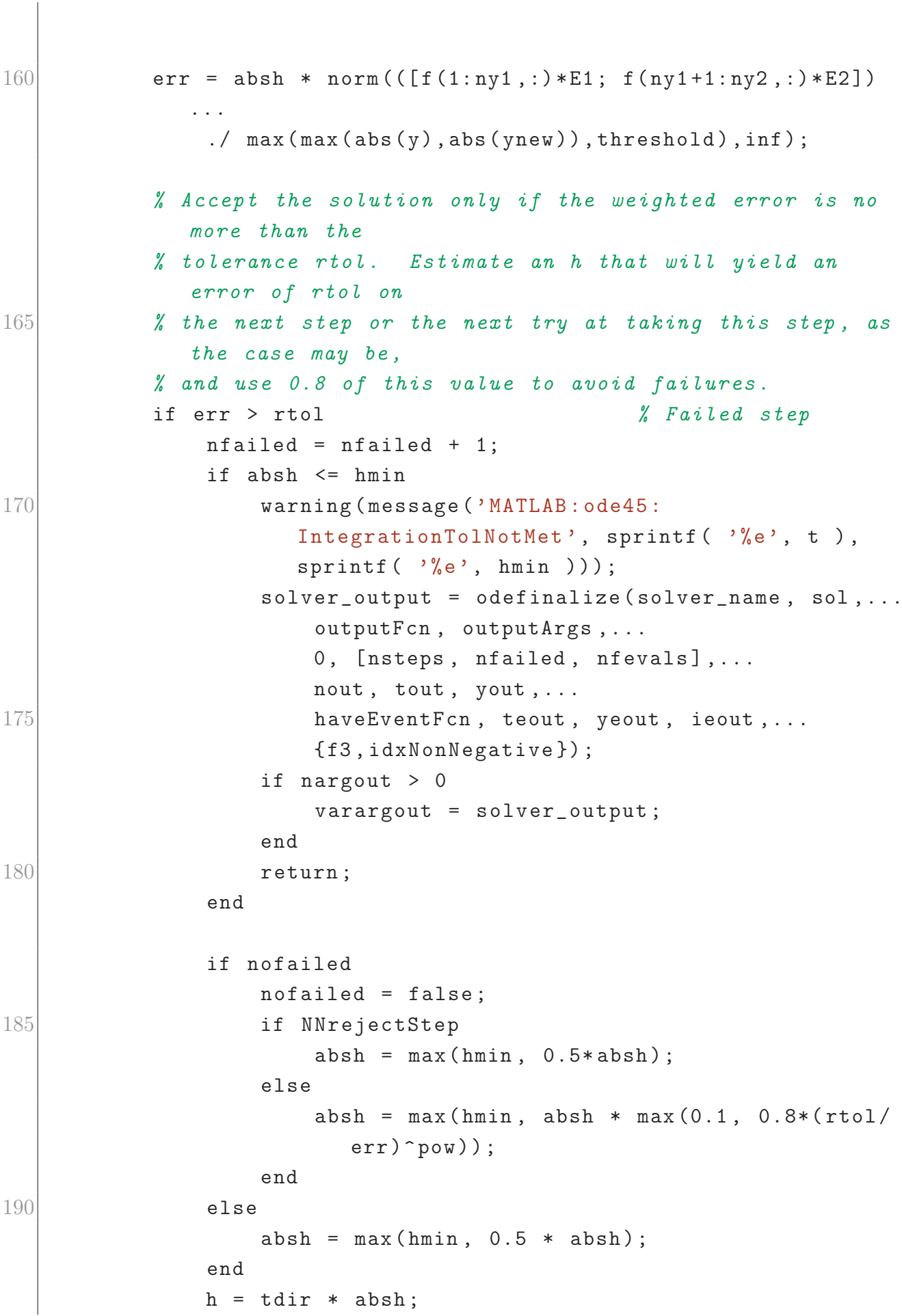

```
done = false ;
195
           else \frac{1}{2} Successful step
               NNreset_f7 = false ;
200 break;
           end
       end
       nsteps = nsteps + 1;
205
       if output_sol
           nout = nout + 1;
           if nout > length (tout)
               tout = [tout, zeros(1, chunk, dataType)]; % requires
                  chunk \geq refine
210 you = [yout, zeros(neq, chunk, dataType)],f3d = cat(3, f3d, zeros(neq, 7, chunk, dataType));end
           \text{tout}(\text{nout}) = \text{tnew};\gammaout (:, \text{nout}) = \gammanew;
215 f3d (:,:, nout) = f;
       end
       if done
           break
220 end
       % If there were no failures compute a new h.
       if nofailed
           % Note that absh may shrink by 0.8 , and that err may be
              0.
225 temp = 1.25*(err/rtol)^{\sim}pow;if temp > 0.2absh = absh / temp;else
               absh = 5.0 * absh:
230 end
       end
       % Advance the integration one step .
       t = true;
```

```
235 y = ynew;
      if NNreset_f7
          % Used f7 for unperturbed solution to interpolate .
          % Now reset f7 to move along constraint .
240 f(.7) = fewal(odeFcn, then, ynew, odeArgs {}:});
          nfevals = nfevals + 1;end
      f (: ,1) = f (: ,7) ; % Already have f(tnew , ynew )
245 end
  solver_output = odefinalize(solver_name, sol, ...outputFcn , outputArgs ,...
      0, [nsteps, nfailed, nfevals],...
250 nout, tout, yout,...
      haveEventFcn, teout, yeout, ieout,...
      {f3d, false};
255 if nargout > 0
      varargout = solver_output;
  end
  end
260
  function [B11, B12, B21, B22, A1, A2, E1, E2] = coeff
  B11 = [[ 1/9, 1/9, 0, 0, 0, 0, 0][1/12, 0, 1/12, 0, 0, 0, 0]265 [ -1/44, 0, 9/22, 5/44, 0, 0, 0]
      [ 7/36, 0, 0, 5/9, 1/12, 0, 0][-3/7, 0, 9/8, -5/28, 27/56, 0, 0][ 7/150, 0, 27/100, 11/30, 27/100, 7/150, 0]\lbrack \cdot \rbrack270 B12 = [
      [ 2/9, 0, 0, 0, 0, 0, 0, 0]
      \begin{bmatrix} 5/48 & 1/16 & 0 & 0 & 0 & 0 & 0 \end{bmatrix}[37/176, 243/176, -12/11, 0, 0, 0, 0][-635/432, -167/16, 100/9, 44/27, 0, 0, 0]275 [ 29/4, 1377/28, -1425/28, -11/2, 27/28, 0, 0]
      [ 7/150, 0, 27/100, 11/30, 27/100, 7/150, 0]\lbrack ';
```

```
A1 = sum(B11):
280 B21 = [
        [ 1/9, 1/9, 0, 0, 0, 0, 0]
        [ 7/48, 3/16, -1/6, 0, 0, 0][-31/176, -81/176, 45/44, 5/44, 0, 0, 0][ 73/144, 15/16, -5/4, 5/9, 1/12, 0, 0]285 \begin{bmatrix} -39/28 & -81/28 & 279/56 & -5/28 & 27/56 & 0 & 0 \end{bmatrix}[ 7/150, 0, 27/100, 11/30, 27/100, 7/150, 0]] ';
   B22 = [[ 1/9, 1/9, 0, 0, 0, 0, 0]
\begin{bmatrix} 290 \\ 1 \end{bmatrix} \begin{bmatrix} 7/48 \\ 2/16 \end{bmatrix} \begin{bmatrix} 3/16 \\ -1/6 \end{bmatrix} \begin{bmatrix} 0 \\ 0 \\ 0 \end{bmatrix} \begin{bmatrix} 0 \\ 0 \\ 0 \end{bmatrix}[-185/1584, -123/880, 2/3, 89/990, 0, 0, 0][1031/3888, -53/144, 65/324, 317/486, 1/12, 0, 0]\begin{bmatrix} -29/63, & 15/7, & -103/168, & -139/252, & 27/56, & 0, & 0 \end{bmatrix}\begin{bmatrix} 7/150, & 0, & 27/100, & 11/30, & 27/100, & 7/150, & 0 \end{bmatrix}295 ] ';
   A2 = sum(B22);
   E1 = [11/25, 0, -99/100, 11/10, -99/100, -14/25, 1]'/24;
   E2 = E1;
300 end
```